#### **Министерство сельского хозяйства Российской Федерации**

**Федеральное государственное бюджетное образовательное учреждение высшего образования**

**«ВОРОНЕЖСКИЙ ГОСУДАРСТВЕННЫЙ АГРАРНЫЙ УНИВЕРСИТЕТ ИМЕНИ ИМПЕРАТОРА ПЕТРА I»**

 «УТВЕРЖДАЮ» Декан агроинженерного факультета Оробинский В.И. «30» августа 2017 г.

# **РАБОЧАЯ ПРОГРАММА**

## **по дисциплине Б1.В.09 «Теоретические основы электротехники»**

для направления 35.03.06 Агроинженерия, профиль «Электрооборудование и электротехнологии в АПК» – прикладной бакалавриат

квалификация выпускника – бакалавр

Факультет агроинженерный

Кафедра электротехники и автоматики

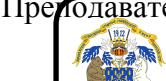

Преподаватели, подготовившие рабочую программу:

к.т.н.,  $\mathbb{Z}$  т Гуков П.О. ДОКУМЕНТ ПОДПИСАН ЭЛЕКТРОННОЙ ПОДПИСЬЮ

> Сертификат: 01D7313DF3942F60000000072C4B0002 Владелец: Закшевская Елена Васильевна Действителен: с 14.04.2021 до 14.04.2022

#### **Страница 2 из 24**

Рабочая программа составлена в соответствии с Федеральным государственным образовательным стандартом высшего образования по направлению подготовки 35.03.06 Агроинженерия (уровень бакалавриата), утвержденным приказом Министра образования и науки Российской Федерации от 20 октября 2015 года № 1172 и зарегистрированным в Министерстве юстиции Российской Федерации 12 ноября 2015 г, регистрационный номер №39687.

Рабочая программа утверждена на заседании кафедры электротехники и автоматики (протокол № 1 от 30 августа 2017 года).

**Заведующий кафедрой \_\_\_\_\_\_\_\_\_\_\_\_ \_\_\_\_\_\_\_\_ Д.Н.Афоничев**

Рабочая программа рекомендована к использованию в учебном процессе методической комиссией агроинженерного факультета (протокол № 1 от 30 августа 2017 года).

**Председатель методической комиссии \_\_\_\_\_\_\_\_\_\_\_\_ О.М. Костиков**

# **1. Предмет. Цели и задачи дисциплины, еѐ место в структуре образовательной программы**

**Предмет** дисциплины – электрические и магнитные цепи и поля, элементы электротехнических устройств и их схемы замещения, закономерности электромагнитных процессов в электротехнических устройствах.

 **Цель** изучения дисциплины – комплексная теоретическая подготовка обучающихся к изучению электротехнических дисциплин.

**Задачи** дисциплины:

- изучение методов анализа электрических и магнитных цепей как математических моделей электротехнических объектов;

- исследование электромагнитных процессов, протекающих в современных электротехнических установках при различных энергетических преобразованиях;

- освоение современных методов моделирования электромагнитных процессов с использованием компьютерных технологий.

 **Место дисциплины** в структуре образовательной программы. Дисциплина Б1.В.09 Теоретические основы электротехники относится к дисциплинам вариативной части блока «Дисциплины». Она является основой для изучения таких дисциплин как «Конструкция электроустановок», «Электроника», «Электрические машины», «Электроснабжение»

Данная дисциплина относится к дисциплинам вариативной части блока «Дисциплины».

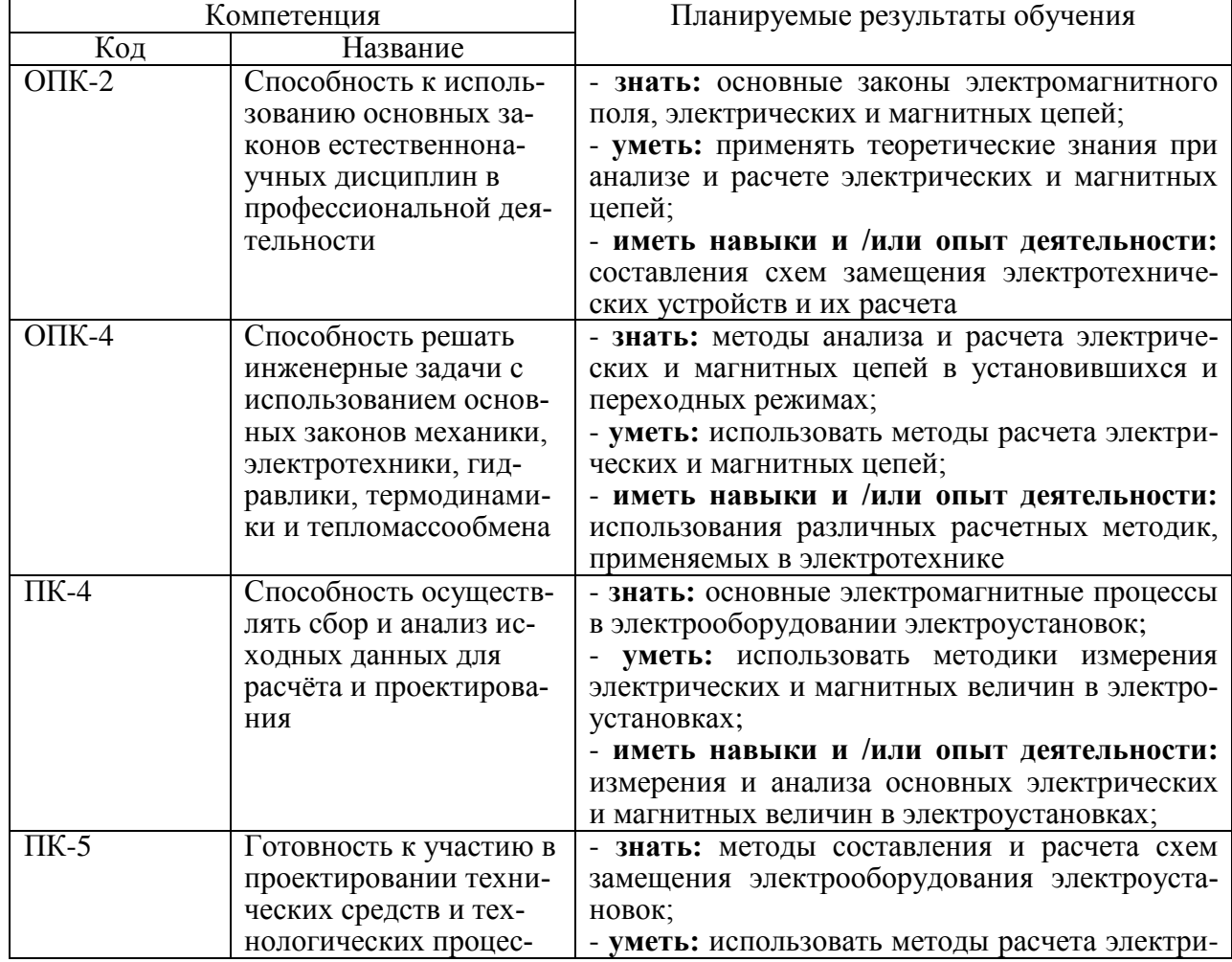

# **2. Перечень планируемых результатов обучения по дисциплине, соотнесенных с планируемыми результатами освоения образовательной программы**

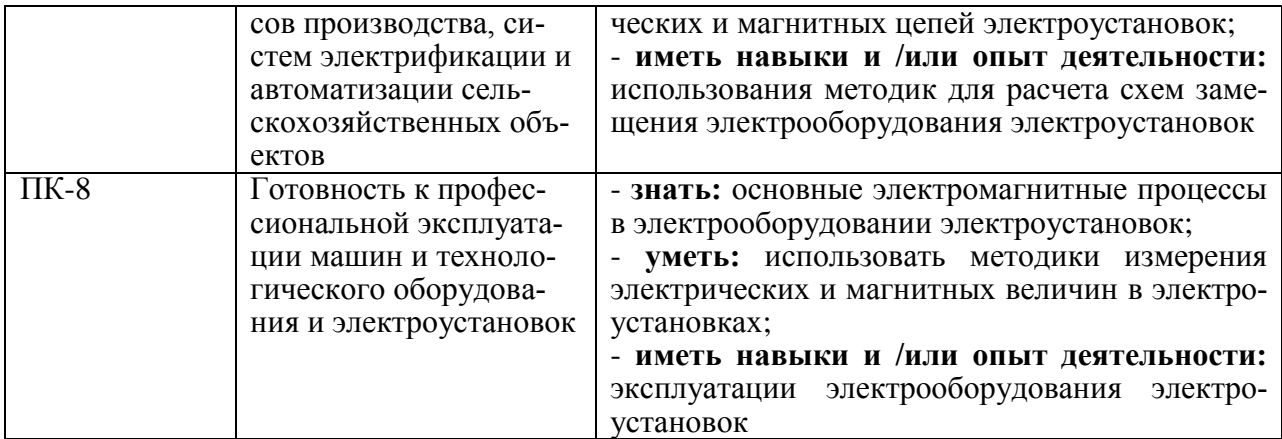

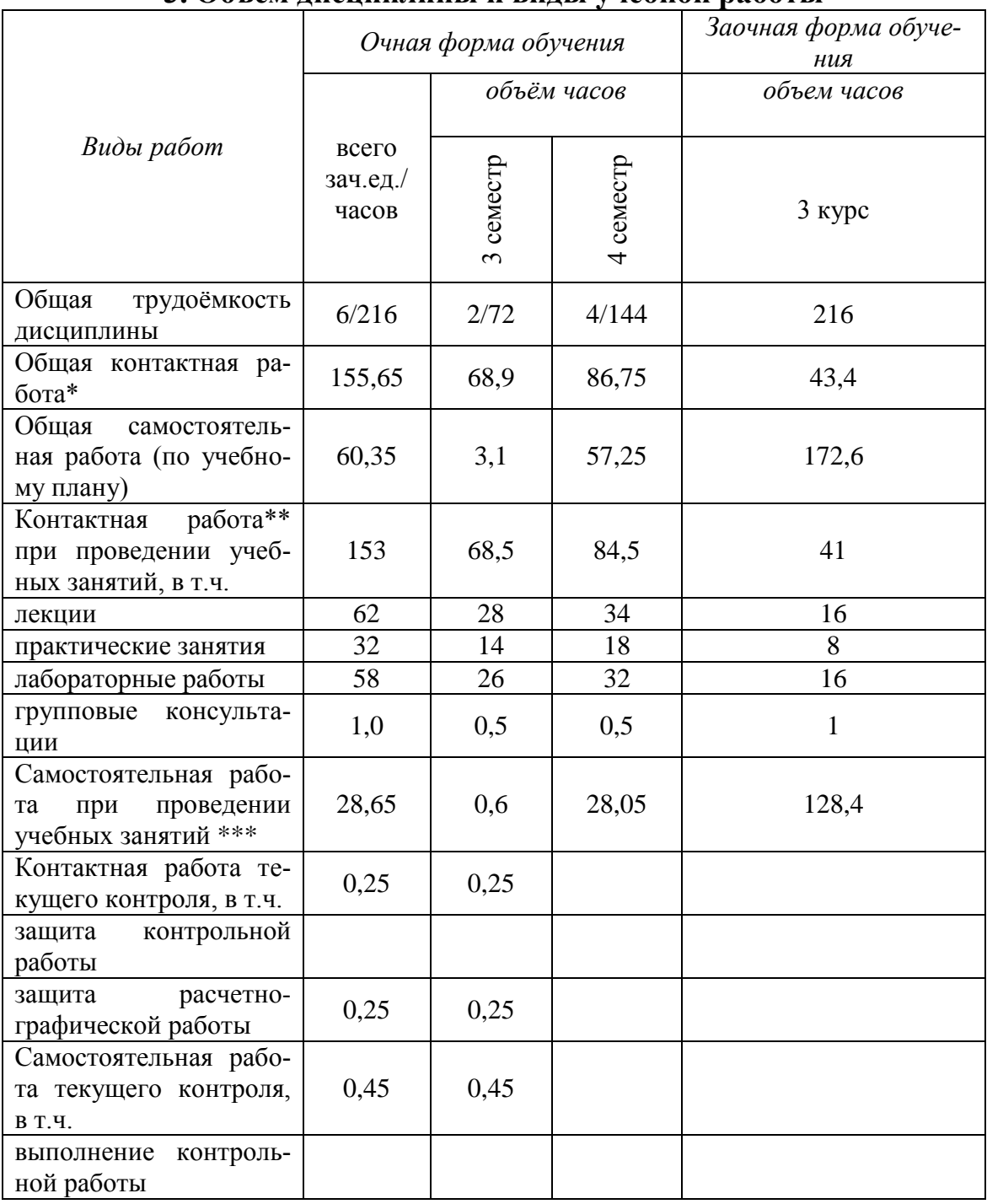

# **3. Объѐм дисциплины и виды учебной работы**

## **Страница 5 из 24**

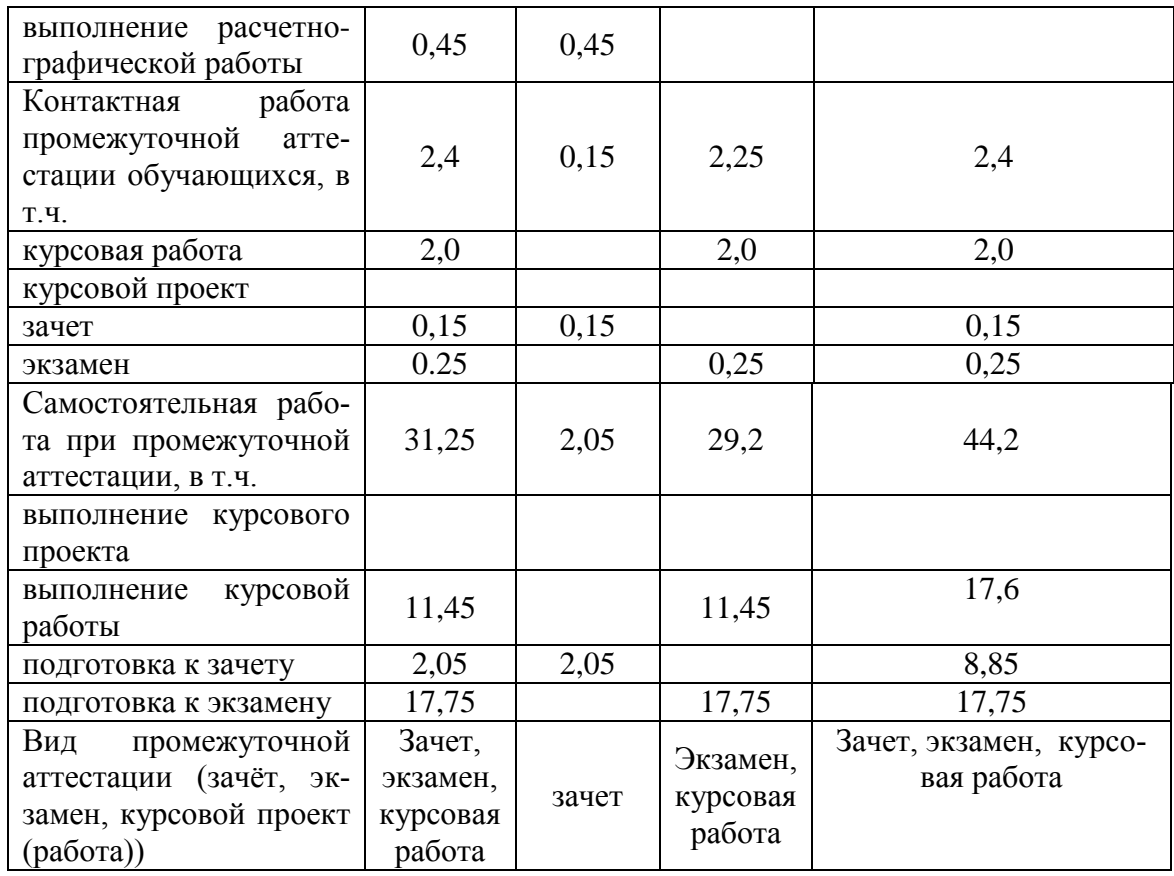

# **4. Содержание дисциплины**

# **4.1. Разделы дисциплины и виды занятий (тематический план).**

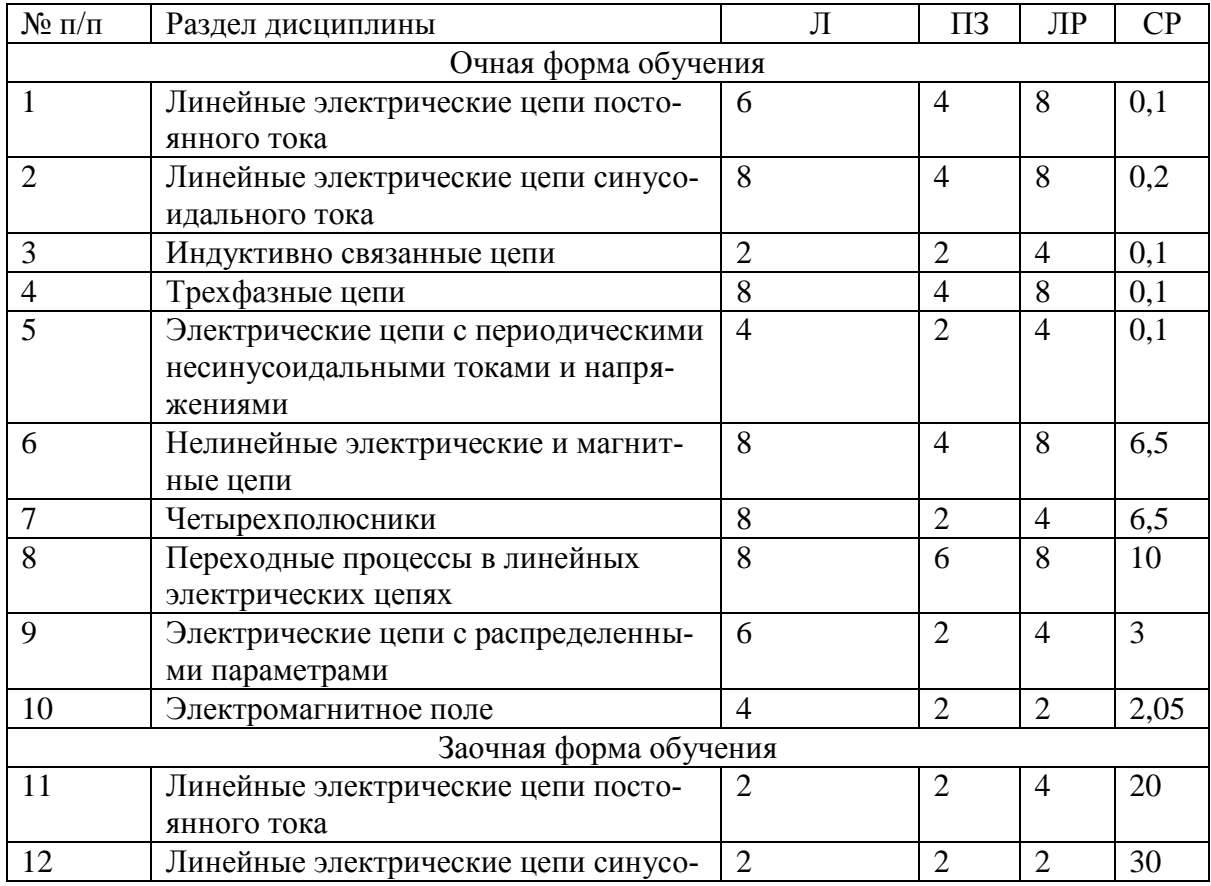

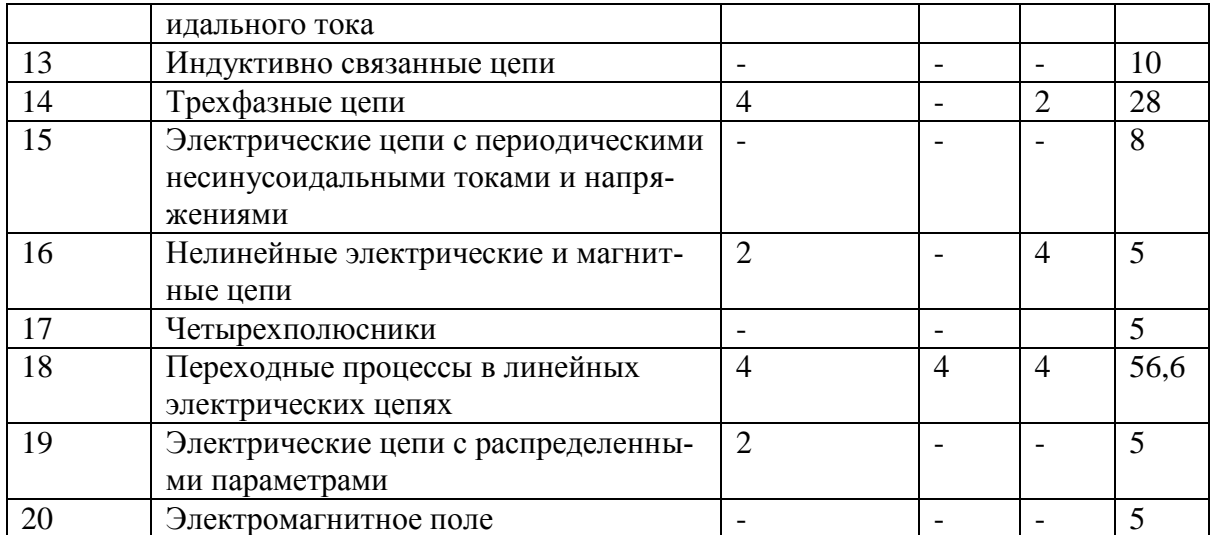

#### **4.2. Содержание разделов учебной дисциплины**.

#### **4.2.1. Линейные электрические цепи постоянного тока.**

 Электрическая цепь и ее элементы. Закон Ома. Источники ЭДС и источники тока. Потенциальная диаграмма. Баланс мощности. Понятия ветви, узла и контура электрической цепи. Законы Кирхгофа. Методы преобразования электрических цепей. Применение уравнений Кирхгофа для расчета разветвленных цепей. Метод контурных токов. Метод узловых потенциалов. Принцип наложения. Метод эквивалентного генератора. Передача энергии от активного двухполюсника к нагрузке.

#### **4.2.2 Линейные электрические цепи синусоидального тока.**

 Принцип получения синусоидальной ЭДС. Характеристики синусоидальных ЭДС, напряжений и токов. Среднее и действующее значение синусоидального тока. Резистор в цепи синусоидального тока. Явление электромагнитной индукции. Индуктивный элемент в цепи синусоидального тока. Электрическая емкость. Конденсатор в цепи синусоидального тока. Представление синусоидальных величин комплексными числами. Символический метод расчета цепей синусоидального тока. Сопротивления в цепи синусоидального тока. Векторная диаграмма. Последовательное соединение элементов R, L,C. Резонанс напряжений. Параллельное соединение элементов R, L,C. Резонанс токов. Компенсация сдвига фаз. Расчет разветвленных цепей синусоидального тока. Топографическая диаграмма. Активная, реактивная и полная мощности. Комплексная мощность. Баланс мощности в цепи синусоидального тока. Измерение мощности в цепи переменного тока. Передача мощности от активного двухполюсника в нагрузку, согласование нагрузки.

#### **4.2.3. Индуктивно связанные цепи.**

 Явление взаимной электромагнитной индукции. Взаимная индуктивность. Индуктивно связанные катушки. Определение согласного и встречного включений катушек, одноименные выводы. Расчет цепей при наличии в них индуктивно связанных катушек. Развязывание индуктивно связанных цепей. Последовательное и параллельное соединение магнито-связанных катушек. Определение коэффициента взаимной индукции. Воздушный трансформатор: уравнения, векторная диаграмма, вносимые сопротивления. Определение и основные соотношения идеального трансформатора.

#### **4.2.4. Трехфазные цепи.**

 Получение трехфазной системы ЭДС. Определение симметричной трехфазной системы ЭДС. Преимущества трехфазных систем передачи и преобразования электроэнергии. Соединения фаз генератора «звездой» и «треугольником», основные соотношения для линейных и фазных токов и напряжений. Соединения фаз нагрузки «звездой» и «треугольником». Симметричные режимы трехфазных цепей. Несимметричные режимы трехфазных цепей. Неполнофазные режимы. Расчет трехфазных цепей, векторные диаграммы. Мощность в трехфазной цепи. Измерение мощности в трехфазных цепях. Получения вращающегося магнитного поля. Принципы действия асинхронного и синхронного двигателей. Метод симметричных составляющих.

#### **4.2.5. Электрические цепи с периодическими несинусоидальными токами и напряжениями.**

Разложение периодических несинусоидальных токов и напряжений в ряд Фурье. Свойства разложений для несинусоидальных функций, обладающих симметрией. Мощность в цепи несинусоидального тока. Действующее значение несинусоидального тока. Коэффициенты, характеризующие форму несинусоидальной функции. Расчет электрических цепей при несинусоидальных источниках. Резонансные явления в цепях несинусоидального тока. Высшие гармоники в трехфазных цепях. Биения. Модулированные колебания.

#### **4.2.6. Нелинейные электрические и магнитные цепи.**

 Нелинейные элементы электрических цепей, их классификация. Характеристики нелинейных элементов. Статическое и дифференциальное сопротивление нелинейных элементов. Графоаналитический метод расчета нелинейных цепей при постоянных токах и напряжениях. Аппроксимация вольт-амперных характеристик, численные методы расчета нелинейных цепей. Основные характеристики магнитных материалов. Магнитные цепи: основные законы и соотношения, аналогия между магнитными и электрическими цепями. Графоаналитический метод расчета магнитных цепей при постоянных магнитных потоках. Нелинейные элементы в цепях переменного тока. Понятие об управляемых нелинейных элементах. Нелинейная индуктивность в цепи переменного тока. Схема замещения катушки с ферромагнитным сердечником. Феррорезонанс токов и напряжений. Метод эквивалентных синусоид.

#### **4.2.7. Четырехполюсники.**

 Определение и классификация четырехполюсников. Уравнения пассивного четырехполюсника. Понятие и свойства взаимного четырехполюсника. Определение коэффициентов четырехполюсника. Эквивалентные схемы. Характеристическое сопротивление и коэффициент передачи. Последовательное, параллельное и каскадное соединение четырехполюсников. Простейшие интегрирующие и дифференцирующие цепи. Электрические фильтры: назначение и классификация. Простейшие звенья реактивных фильтров.

#### **4.2.8. Переходные процессы в линейных электрических цепях.**

 Характеристика переходных процессов в электрических цепях. Законы коммутации. Классический метод расчета переходных процессов. Преобразование Лапласа. Функции времени и их изображения. Операторный метод расчета переходных процессов. Обобщенные законы коммутации. Расчет переходных процессов при воздействии сложной формы ( интеграл

Дюамеля). Метод переменных состояний. Использование ЭВМ в расчетах переходных процессов.

#### **4.2.9. Электрические цепи с распределенными параметрами.**

 Определение и эквивалентная схема цепи с распределенными параметрами. Первичные параметры. Дифференциальные уравнения длинной линии. Установившийся режим в длинной линии при синусоидальных токах и напряжениях. Уравнения длинной линии в комплексной форме. Волны в длинной линии. Вторичные параметры. Уравнения длинной линии с гиперболическими функциями. Согласованный режим длинной линии. Линия без искажений, линия без потерь. Переходные процессы в цепях с распределенными параметрами.

#### **4.2.10. Электромагнитное поле***.*

Электростатическое поле: напряженность и потенциал, закон Кулона, теорема Гаусса, уравнения Пуассона и Лапласа, граничные условия. Энергия электрического поля. Расчет емкости системы тел. Электрическое поле в проводящей среде. Законы Ома, Кирхгофа и Джоуля-Ленца в дифференциальной форме.

Магнитное поле постоянных токов: напряженность и индукция, закон полного тока, закон Био-Савара-Лапласа, граничные условия. Сила взаимодействия проводников с токами. Энергия магнитного поля. Расчет индуктивностей системы проводников.

 Электромагнитное поле. Основные положения теории Максвелла. Система уравнений Максвелла в интегральной и дифференциальной форме. Энергия электромагнитного поля. Теорема Умова-Пойнтинга. Распространение электромагнитных волн. Поверхностный эффект и эффект близости.

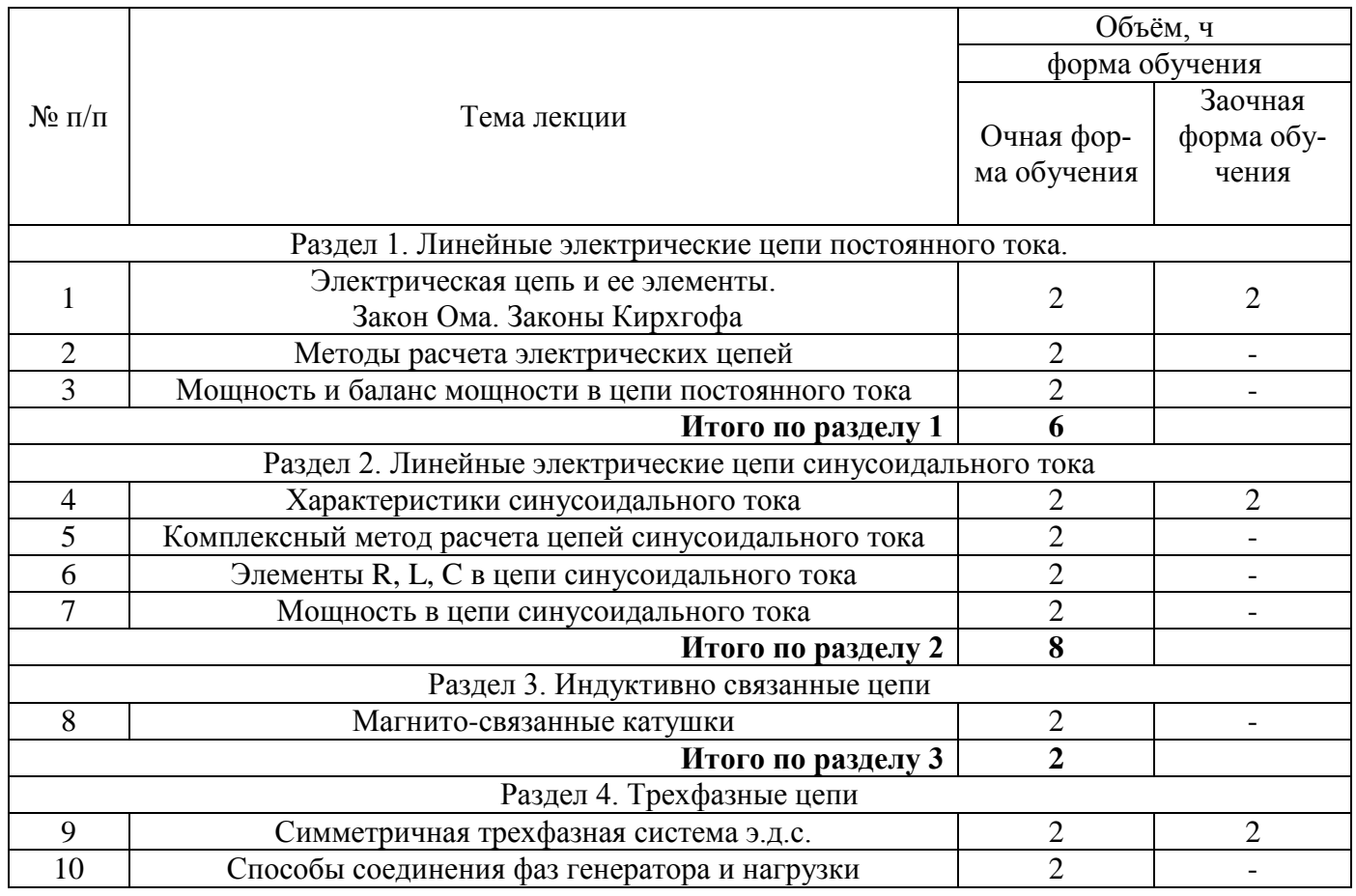

#### **4.3. Перечень тем лекций.**

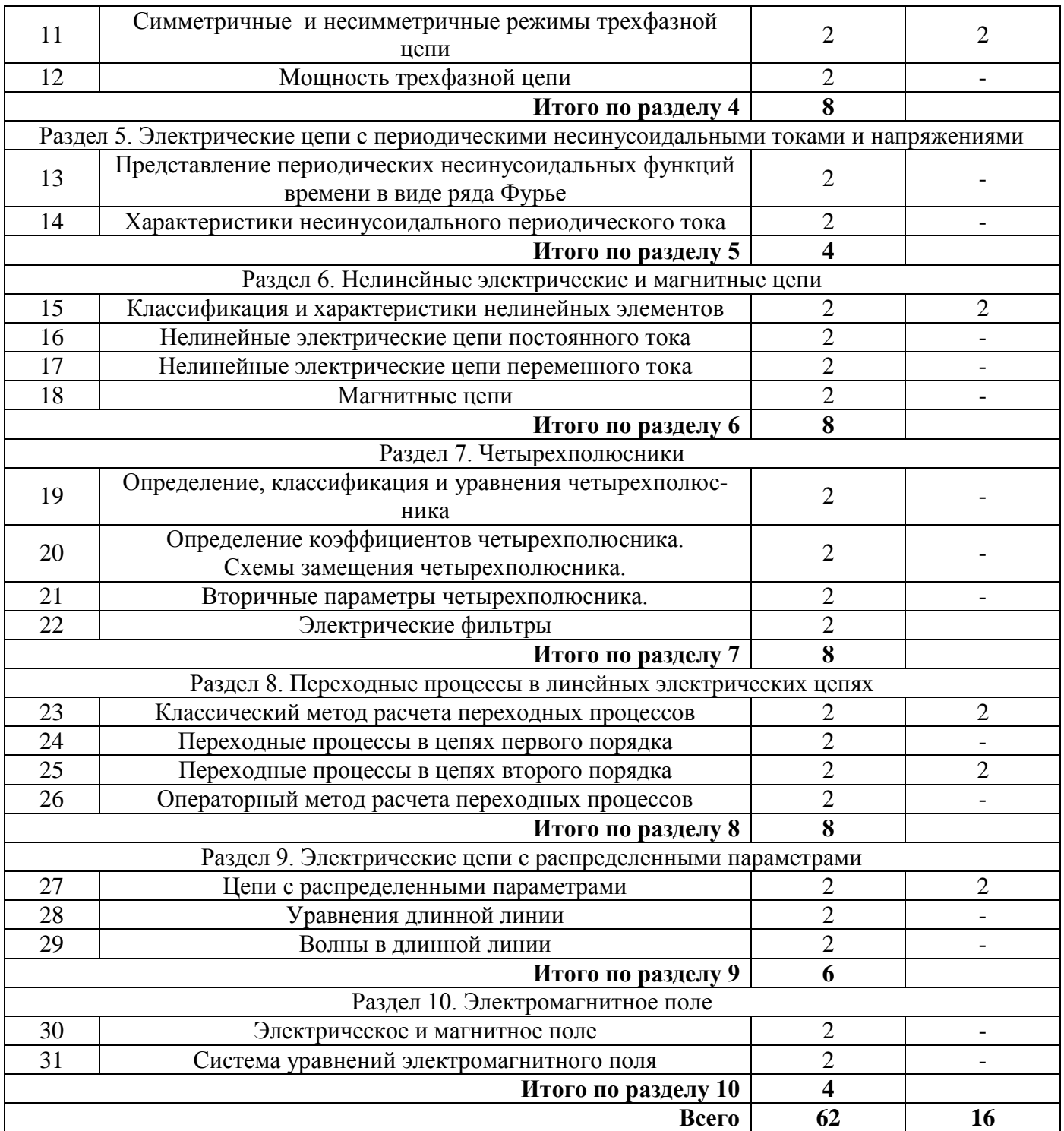

# **4.4. Перечень тем практических занятий (семинаров).**

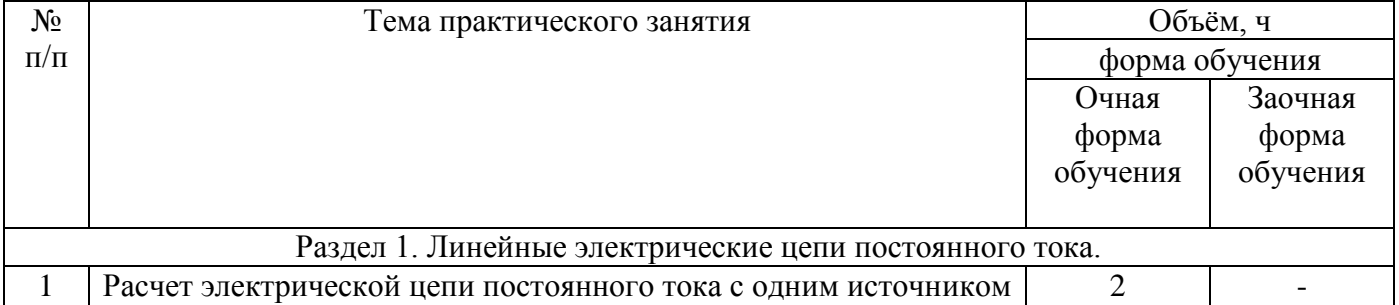

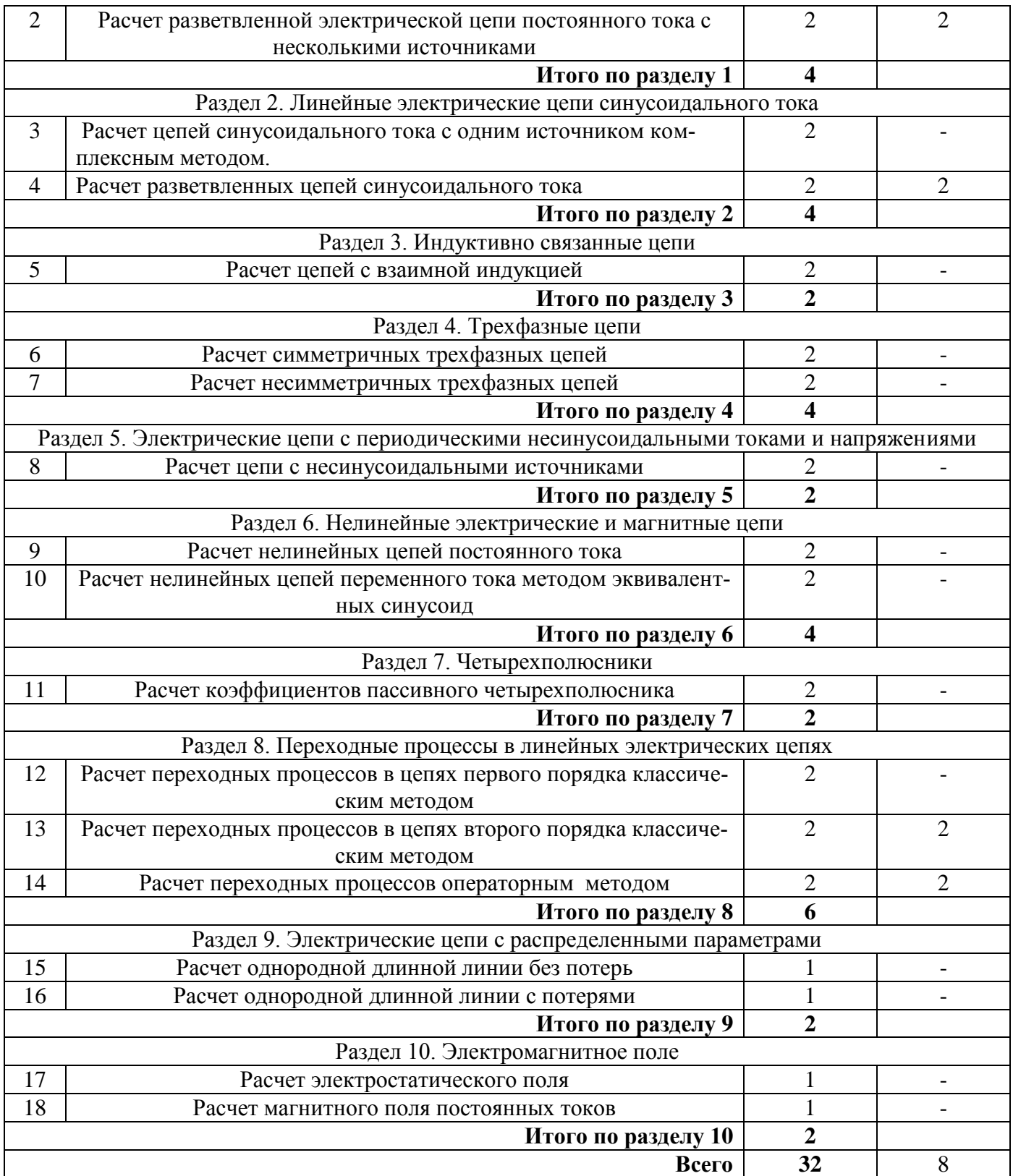

# **4.5. Перечень тем лабораторных работ.**

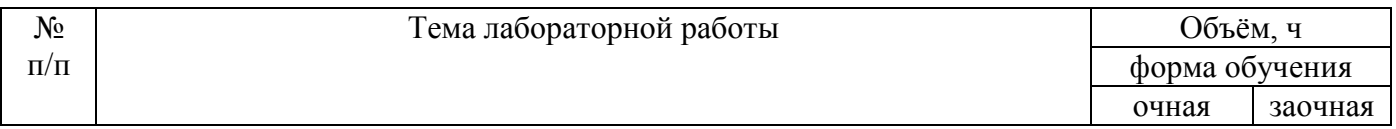

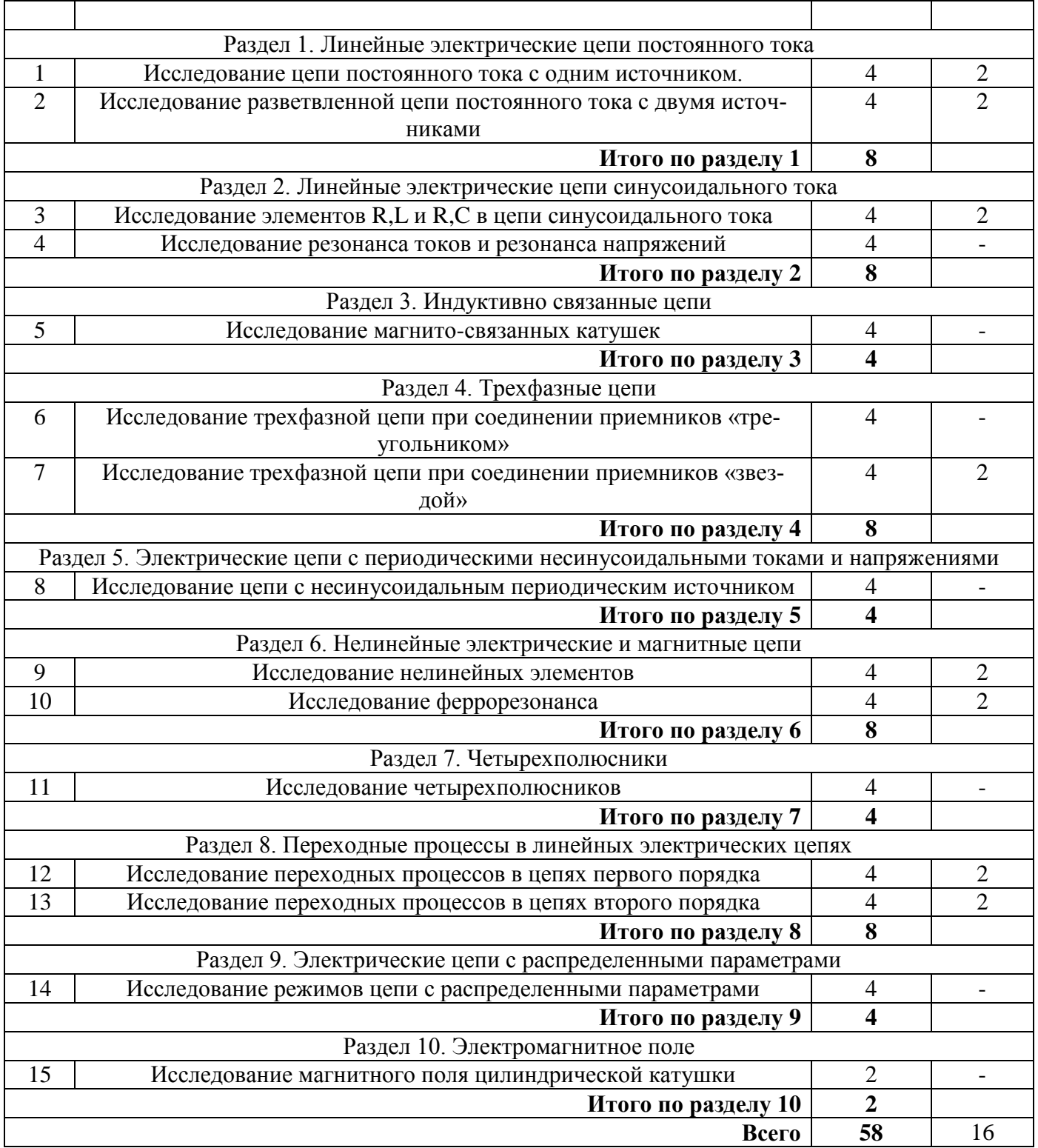

### **4.6. Виды самостоятельной работы обучающихся и перечень учебно-методического обеспечения для их самостоятельной работы.**

#### **4.6.1. Подготовка к учебным занятиям.**

Подготовка к учебным занятиям сводится к подготовке к лекциям, практическим и лабораторным занятиям.

 Подготовка к лекциям состоит в изучении материала предыдущих лекций с целью более полного усвоения материала следующей лекции.

#### **Страница 12 из 24**

 Подготовка к практическим занятиям заключается в решении практических задач, указанных в домашнем задании.

 Подготовка к сдаче лабораторных работ осуществляется в лаборатории ТОЭ, библиотеке и дома. В процессе подготовки обучающийся производит необходимые расчеты, отвечает на контрольные вопросы работ и оформляет результаты в соответствии с принятыми нормами.

 Изучение дополнительного теоретического материала предусматривается дома или в библиотеке в соответствии с перечнем вопросов, выносимых на самостоятельную проработку. Необходимую литературу обучающиеся получают в библиотеке.

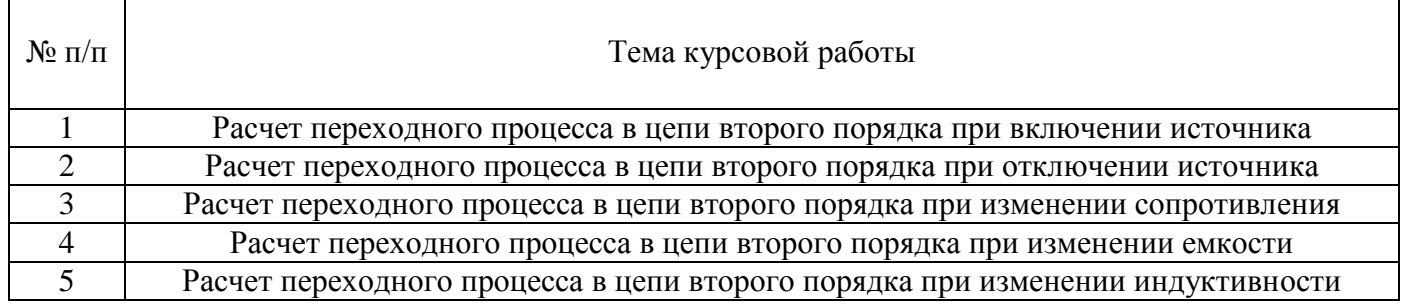

#### **4.6.2. Перечень тем курсовых работ.**

Содержание курсовой работы.

Дана электрическая цепь второго порядка с постоянным источником. В цепи происходит коммутация. Конфигурация цепи и вид коммутации определяется вариантом. Требуется выполнить:

-рассчитать переходный процесс (заданные токи и напряжения) классическим методом; -рассчитать переходный процесс операторным методом;

-построить графики изменения указанных токов и напряжений.

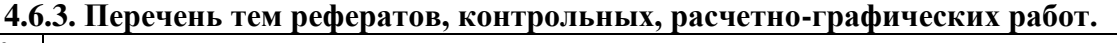

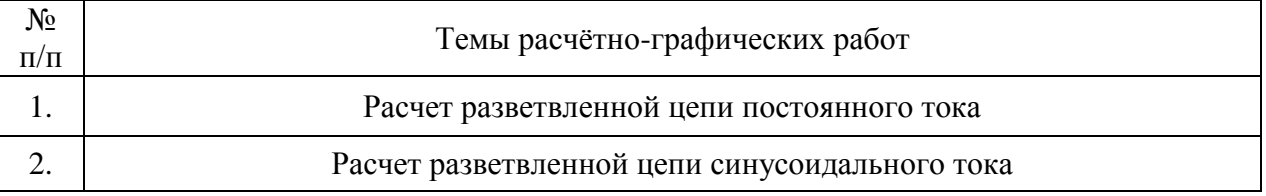

#### **4.6.4. Перечень тем и учебно-методического обеспечения для самостоятельной работы обучающихся.**

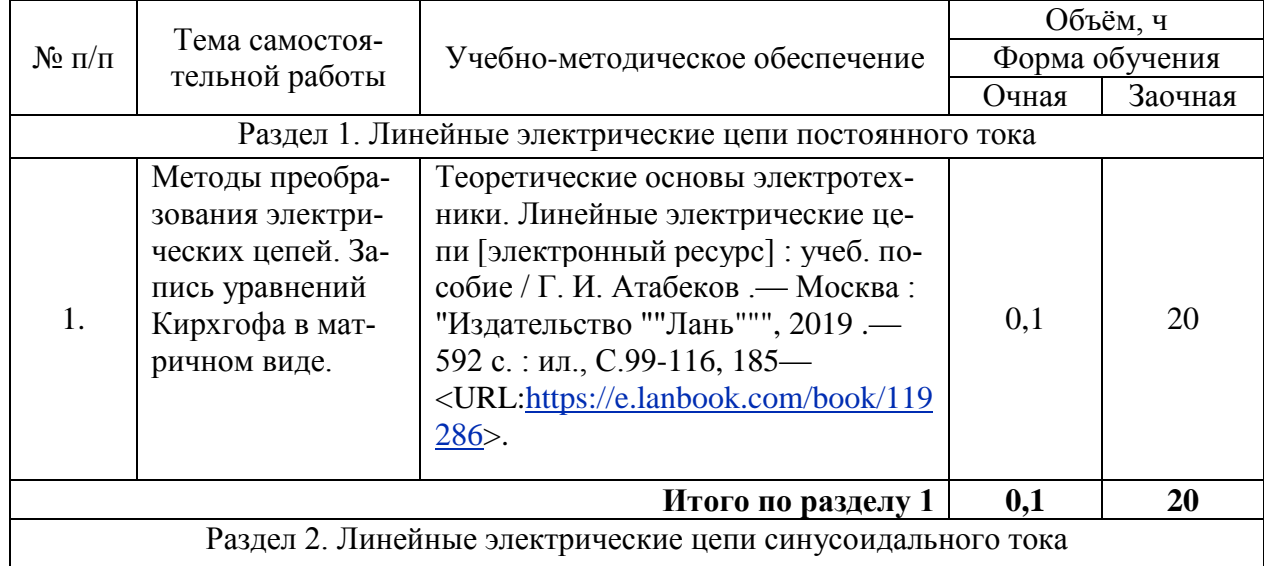

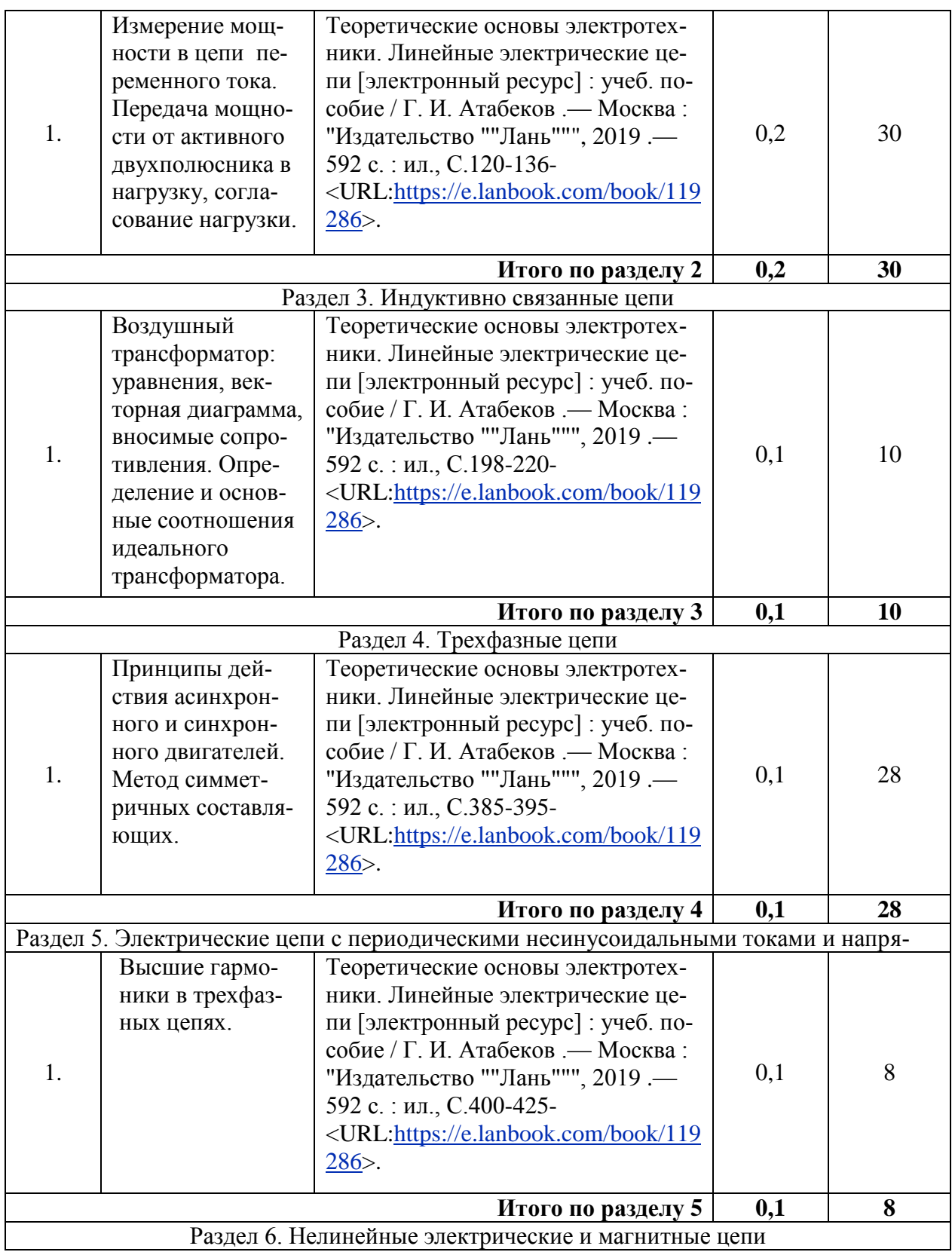

#### **Страница 14 из 24**

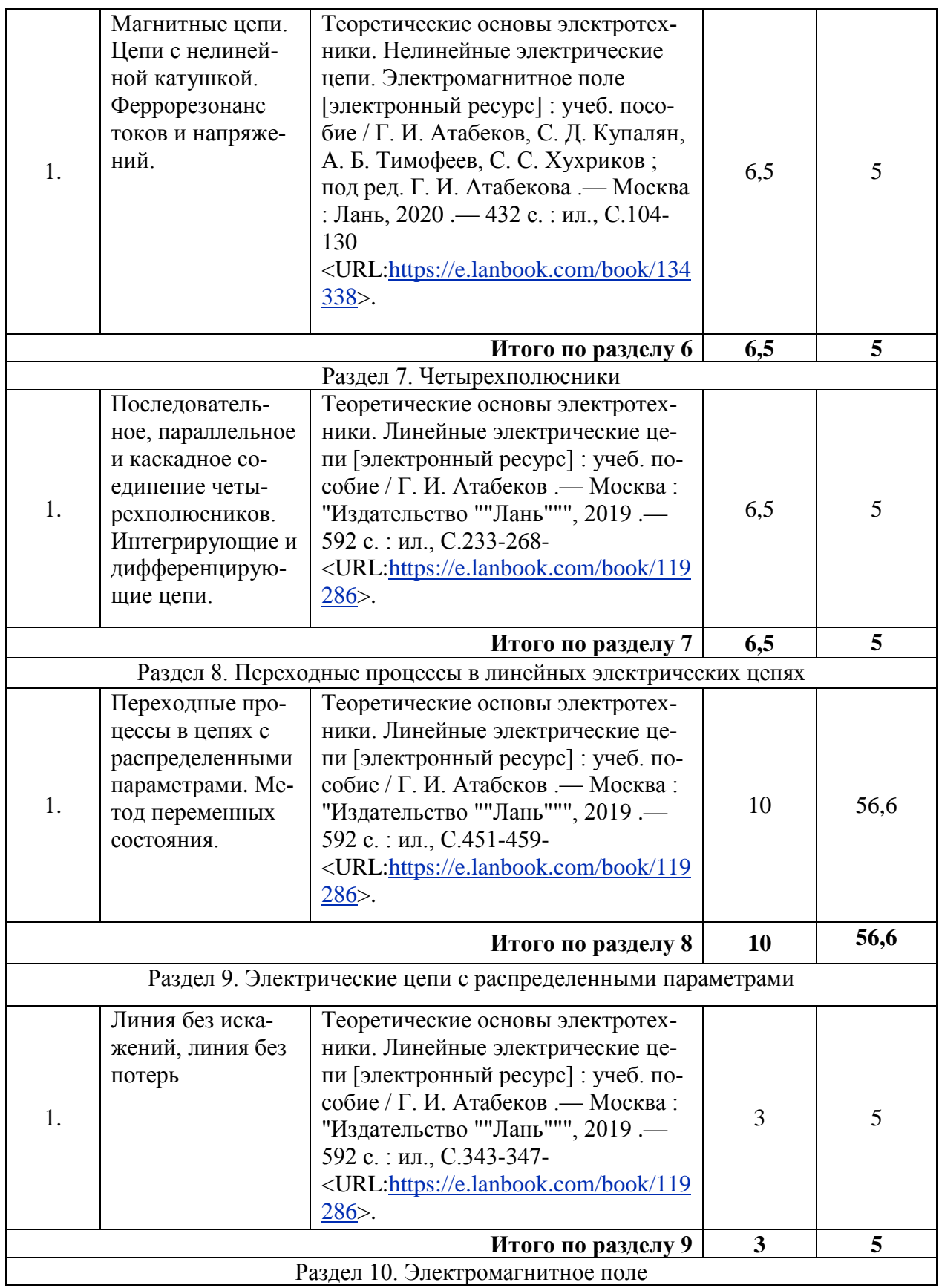

#### **Страница 15 из 24**

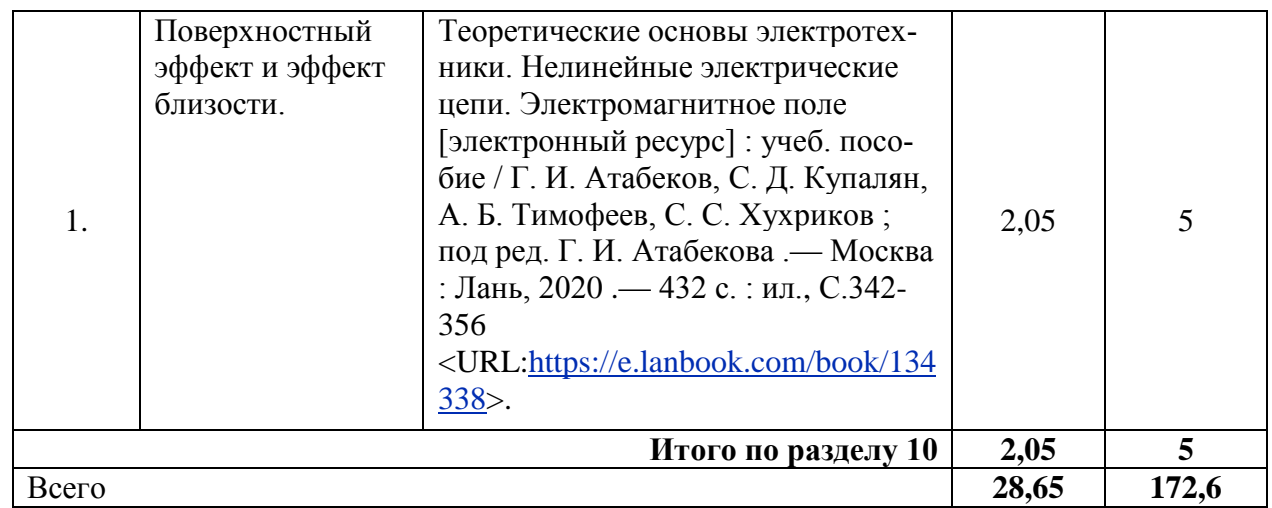

## **4.6.5. Другие виды самостоятельной работы обучающихся.**

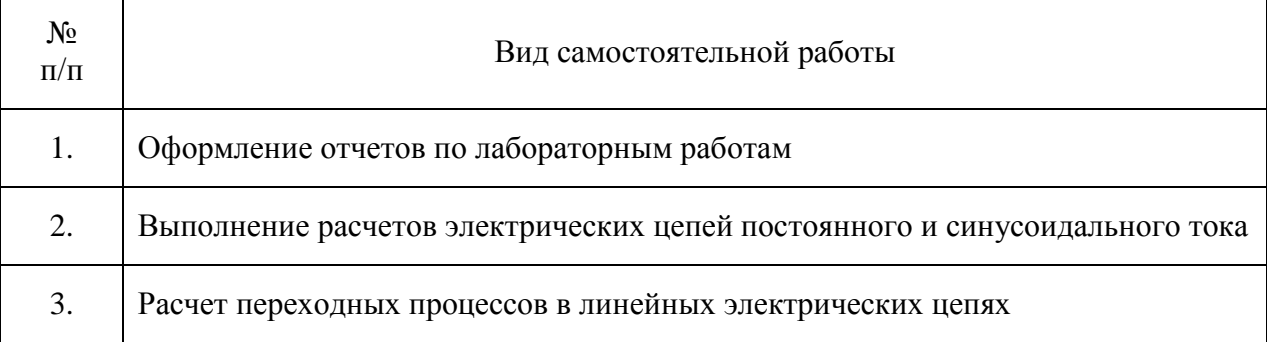

# **4.7. Перечень тем и видов занятий, проводимых в интерактивной форме**

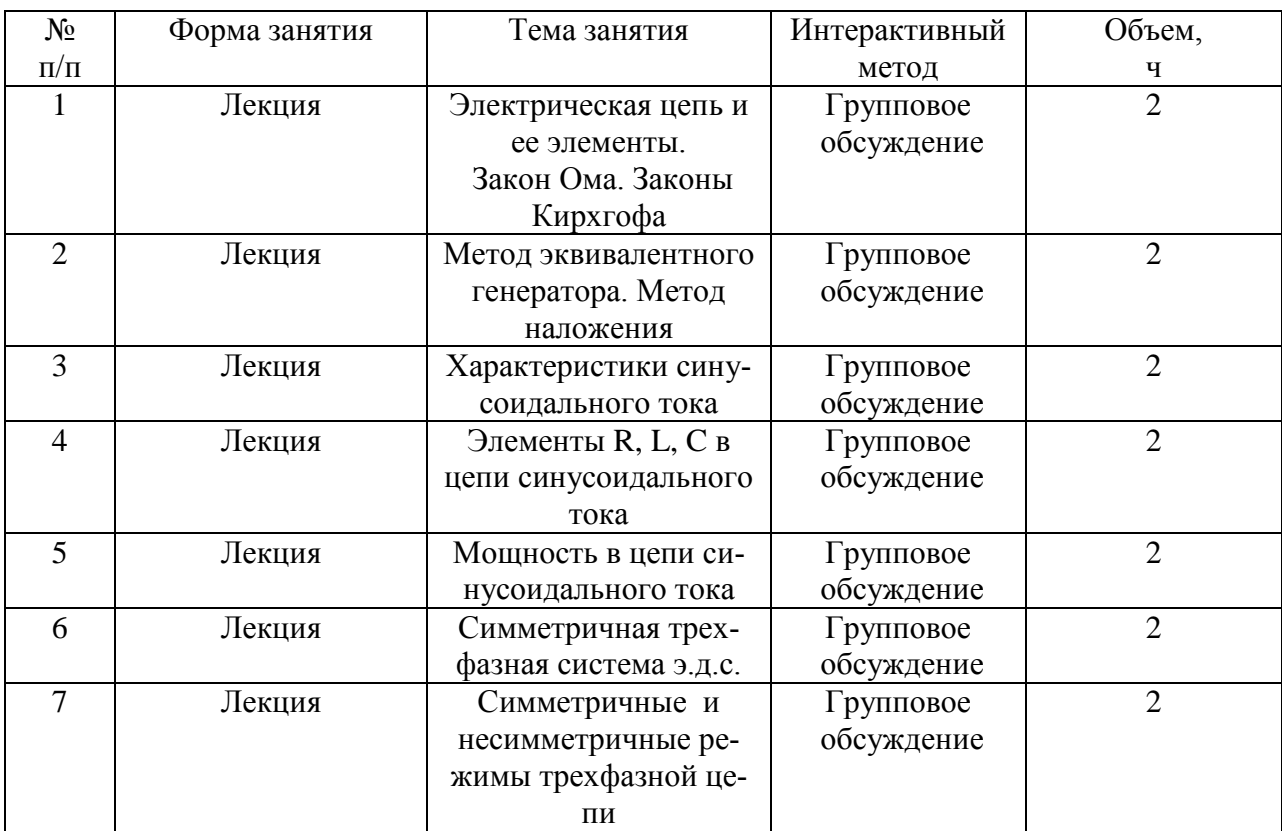

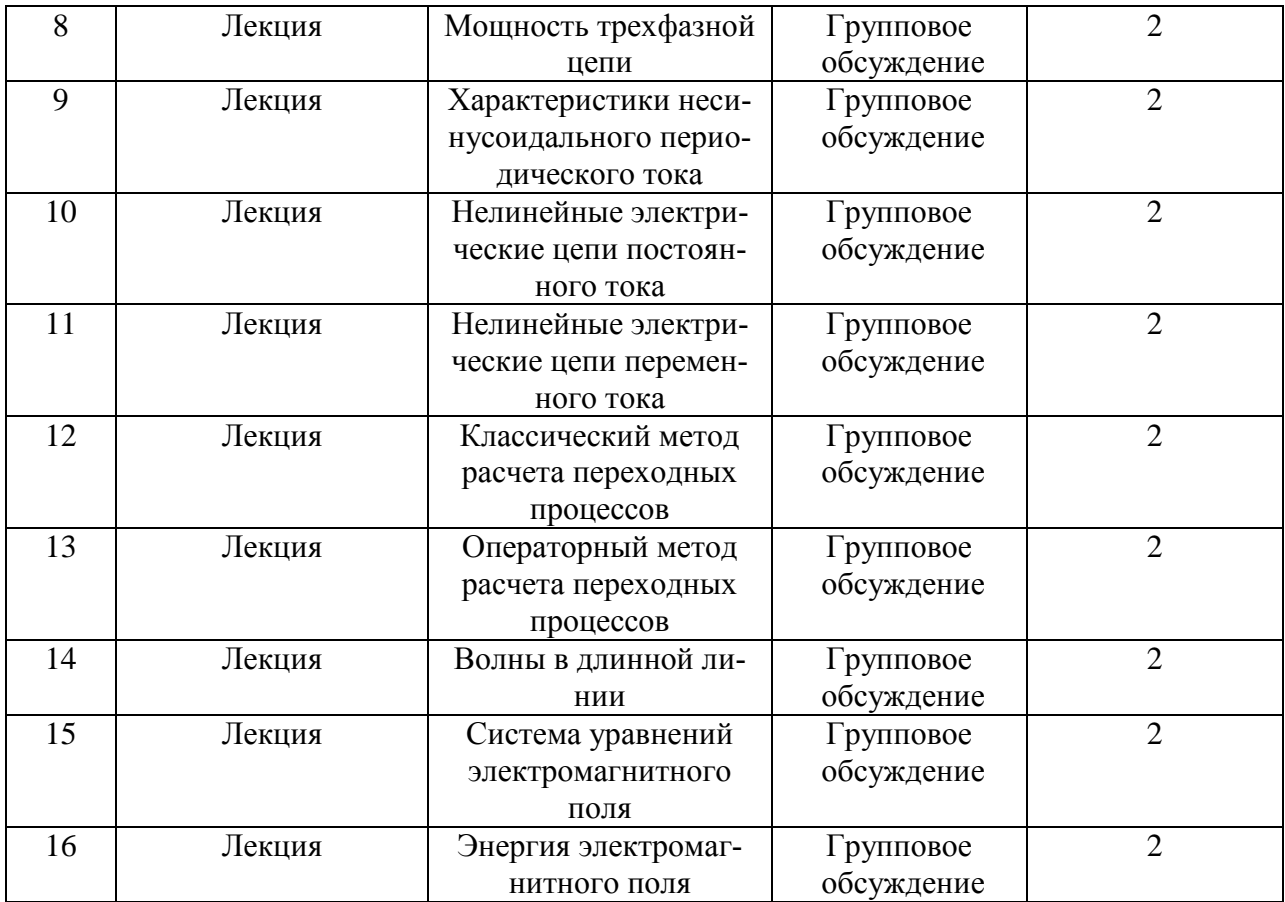

# **5. Фонд оценочных средств для проведения промежуточной аттестации**

Полное описание фонда оценочных средств текущей и промежуточной аттестации обучающихся с перечнем компетенций, описанием показателей и критериев оценивания компетенций, шкал оценивания, типовые контрольные задания и методические материалы представлены в фонде оценочных средств по данной дисциплине (в виде отдельного документа).

# **6. Учебно-методическое обеспечение дисциплины**

#### **6.1. Рекомендуемая литература.**

#### **6.1.1. Основная литература.**

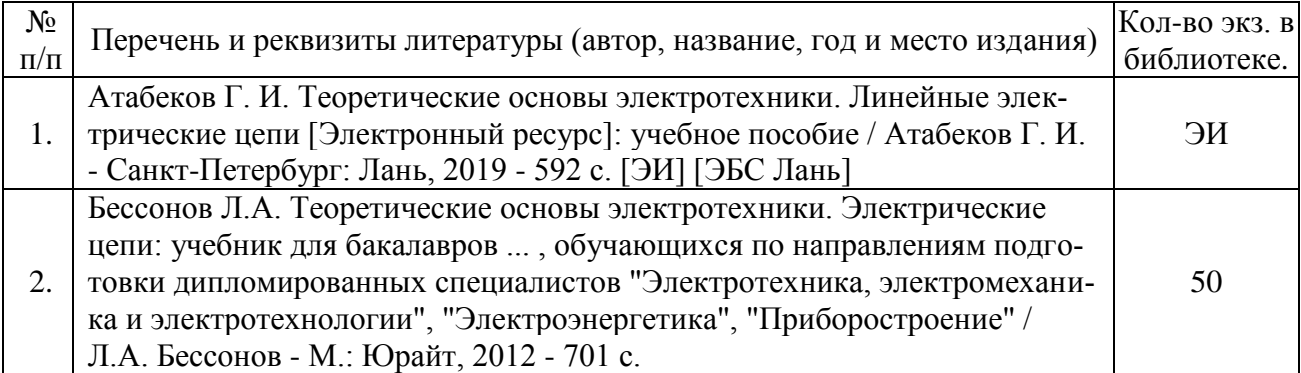

# **6.1.2. Дополнительная литература.**

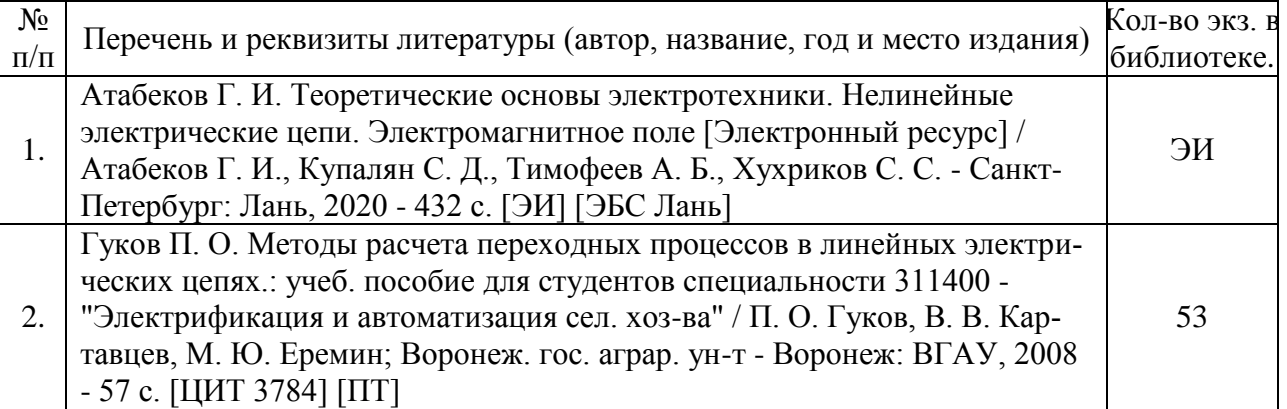

## **6.1.3. Методические издания.**

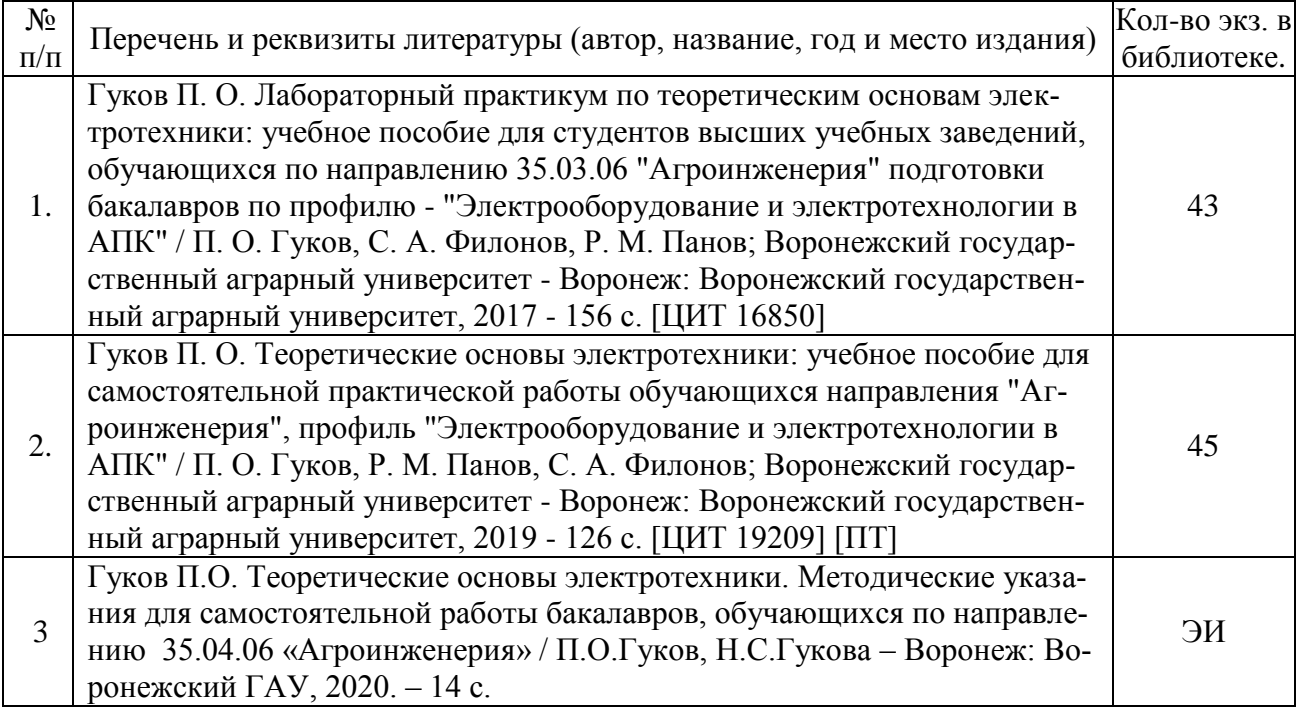

#### **6.1.4. Периодические издания.**

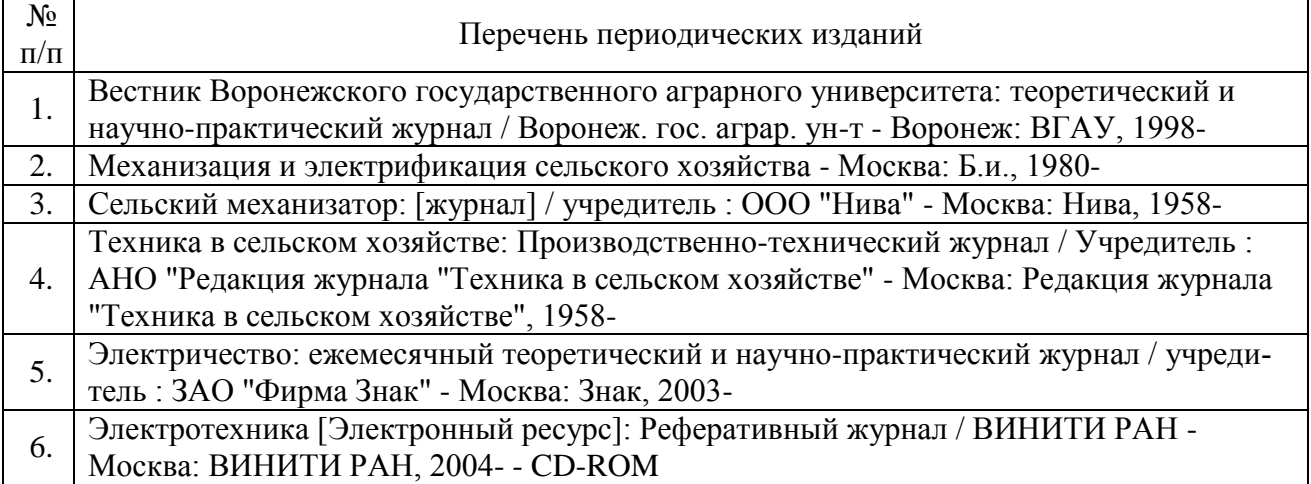

# **6.2. Перечень ресурсов информационно-телекоммуникационной сети «Интернет» (далее – сеть «Интернет»)**

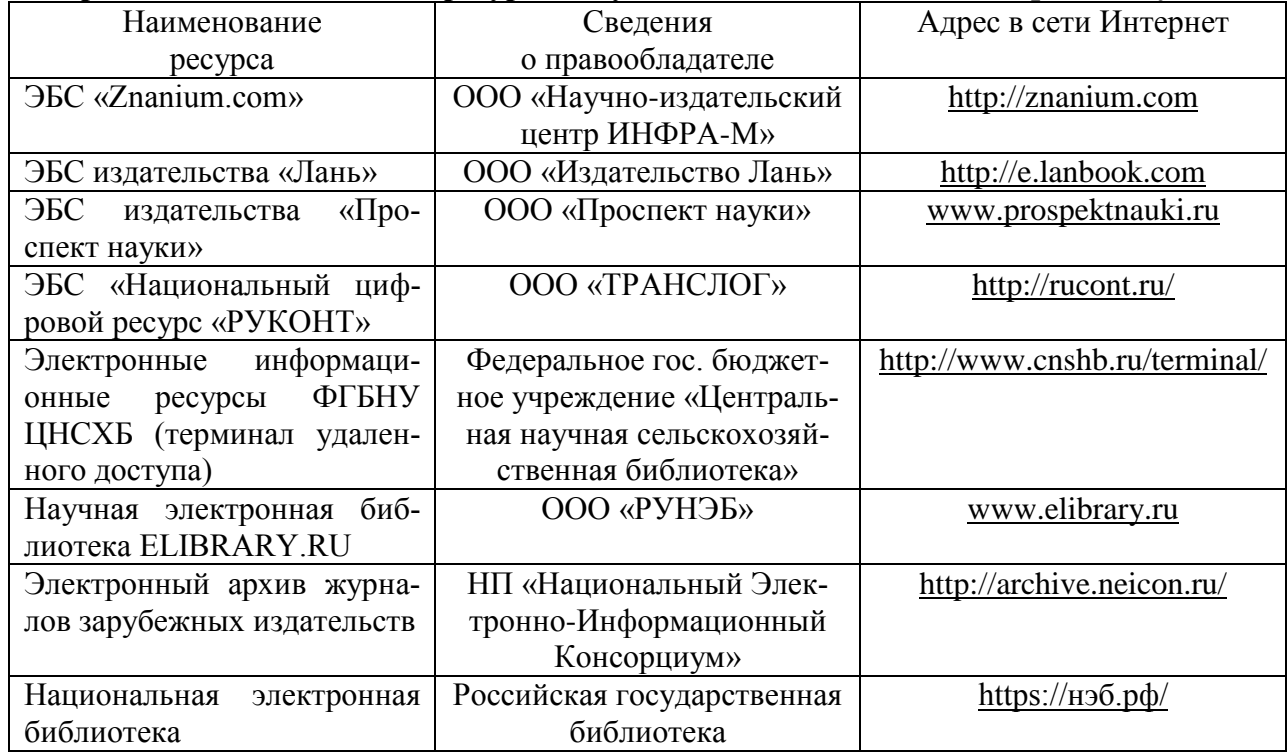

## **Электронные полнотекстовые ресурсы Научной библиотеки ВГАУ [\(http://library.vsau.ru/\)](http://library.vsau.ru/)**

#### **Агроресурсы**

**1. Росинформагротех:** Российский научно-исследовательский институт информации и технико-экономических исследований по инженерно-техническому обеспечению агропромышленного комплекса. – <http://www.rosinformagrotech.ru/>

**2. Стандартинформ.** Группа 65 «СЕЛЬСКОЕ ХОЗЯЙСТВО». – <http://www.gostinfo.ru/>

#### **Зарубежные агроресурсы**

**1. AGRICOLA:** — Национальная сельскохозяйственная библиотека США (National Agricultural Library) создает самую значительную в мире аграрную библиотеку AGRICOLA. В этой БД свыше 4 млн. записей с рефератами, отражающими мировой информационный поток. <http://agricola.nal.usda.gov/>

**2. AGRIS**: International Information System for the Agricultural Sciences and Technology : Международная информационная система по сельскохозяйственным наукам и технологиям. – <http://agris.fao.org/>

**3. Agriculture and Farming** : agricultural research, farm news, pest management policies, and more : Официальные информационные сервисы Правительства США по сельскому хозяйству. – <http://www.usa.gov/Citizen/Topics/Environment-Agriculture/Agriculture.shtml>

**4. CAB Abstracts** создает сельскохозяйственное бюро британского Содружества (Agricultural Bureau of the British Commonwealth — CAB International). CAB International проводит экспертизу научной значимости журналов, издаваемых в разных странах, приобретает 11 тыс. журналов, признанных лучшими, и реферирует статьи из них. В БД около 5 млн. записей с 1973 г. на английском языке. — <http://www.cabdirect.org/>

**5. Food Science and Technology Abstracts** (FSTA)**:** Международный информационный центр по проблемам продовольствия (International Food Information System) . В БД отражены и реферированы около 1 млн. публикаций, имеющих отношение к производству и безопасности продуктов питания. — <http://www.fstadirect.com/>

**6. PubMed Central** (PMC) : Электронный архив полнотекстовых журналов по биологии и медицине. – <http://www.ncbi.nlm.nih.gov/pmc/>

**7. ScienceResearch.com**: Поисковый портал. – <http://www.scienceresearch.com/scienceresearch/about.html>

#### **Сайты и порталы по агроинженерному направлению**

1. АгроБаза**:** портал о сельхозтехнике и сельхозоборудовании**. –** <https://www.agrobase.ru/>

2. АгроСервер.ру**:** российский агропромышленный сервер. – <http://www.agroserver.ru/>

#### 3. ВИМ**: Всероссийский научно-исследовательский институт механизации сельского хозяйства. –** <http://vim.ru/>

4. Все ГОСТы**. –** <http://vsegost.com/>

5. Каталог всех действующих в РФ ГОСТов**. –** <http://www.gostbaza.ru/>

6. Российское хозяйство. Сельхозтехника**. –** <http://rushoz.ru/selhoztehnika/>

7. Сборник нормативных материалов на работы, выполняемые машинно-технологическими станциями (МТС). **–** <http://library.sgau.ru/public/normatin.pdf>

8. Сельхозтехника хозяину**. –** <http://hoztehnikka.ru/>

9. Система научно-технической информации АПК России**. – <http://snti.aris.ru/>**

10. TECHSERVER.ru**:** Ваш путеводитель в мире техники. – <http://techserver.ru/>

### **6.3. Средства обеспечения освоения дисциплины**

#### **6.3.1. Программное обеспечение общего назначения**

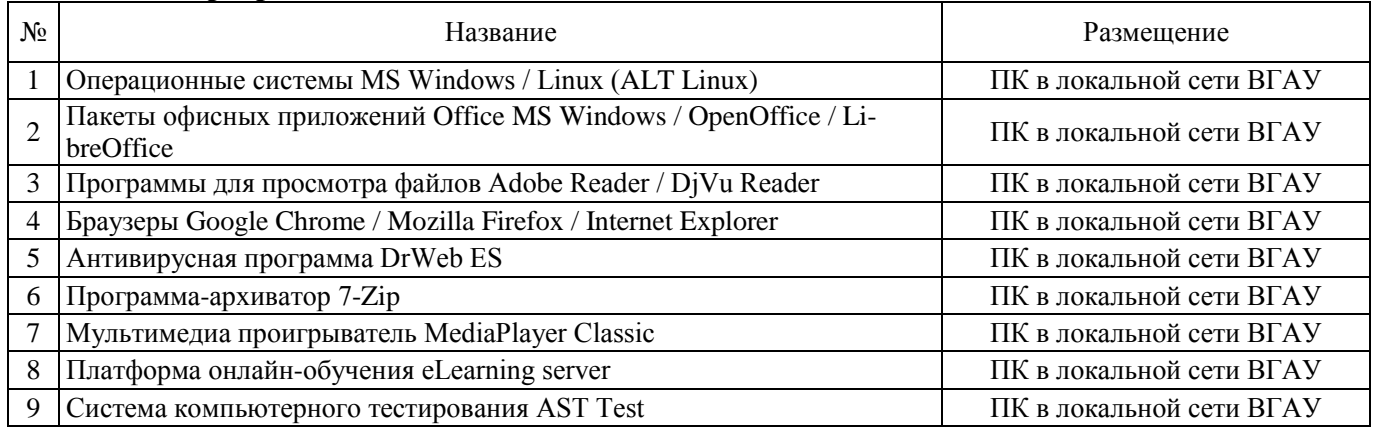

#### **6.3.2. Специализированное программное обеспечение**

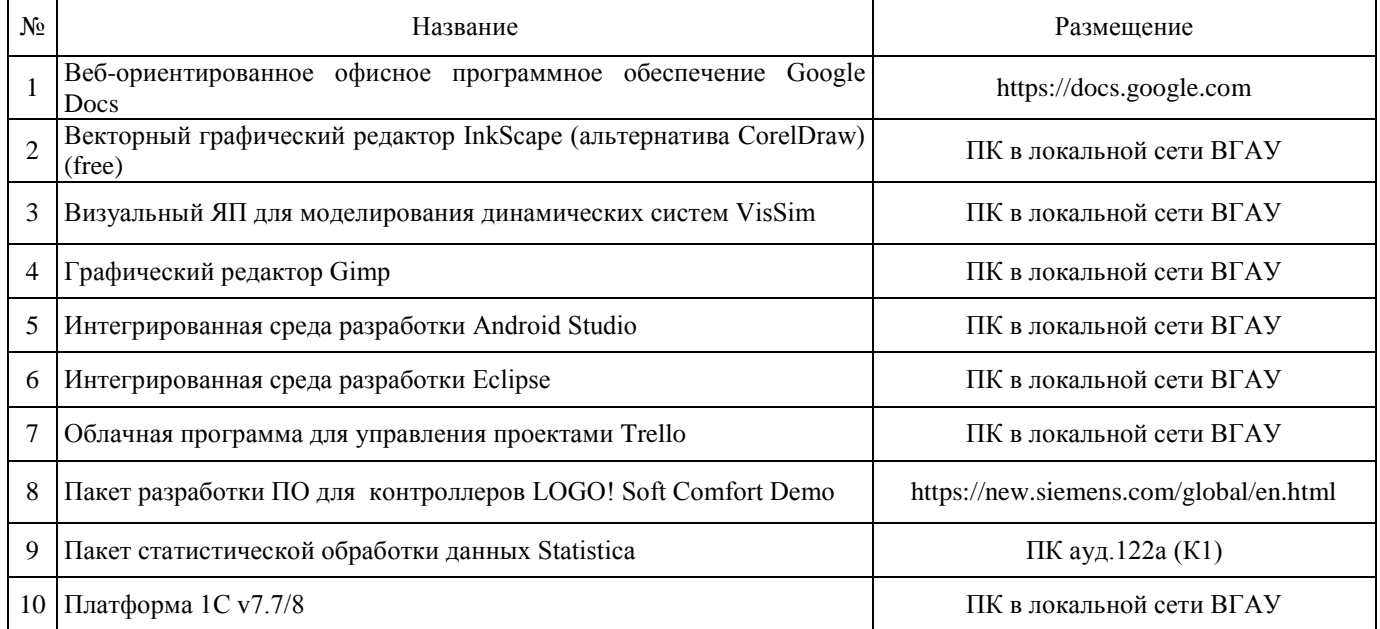

#### **Страница 20 из 24**

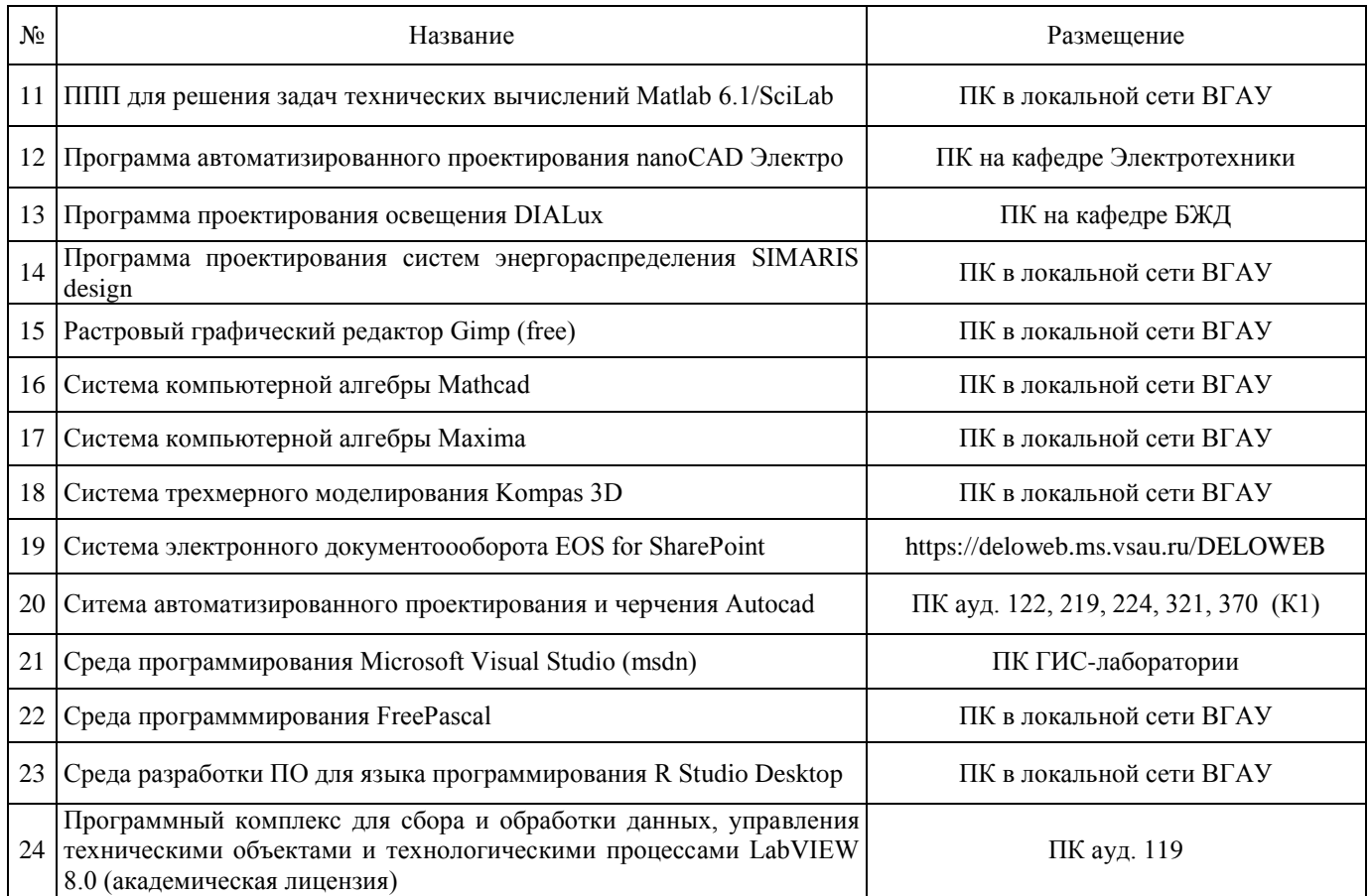

# **6.3.3. Профессиональные базы данных и информационные системы**

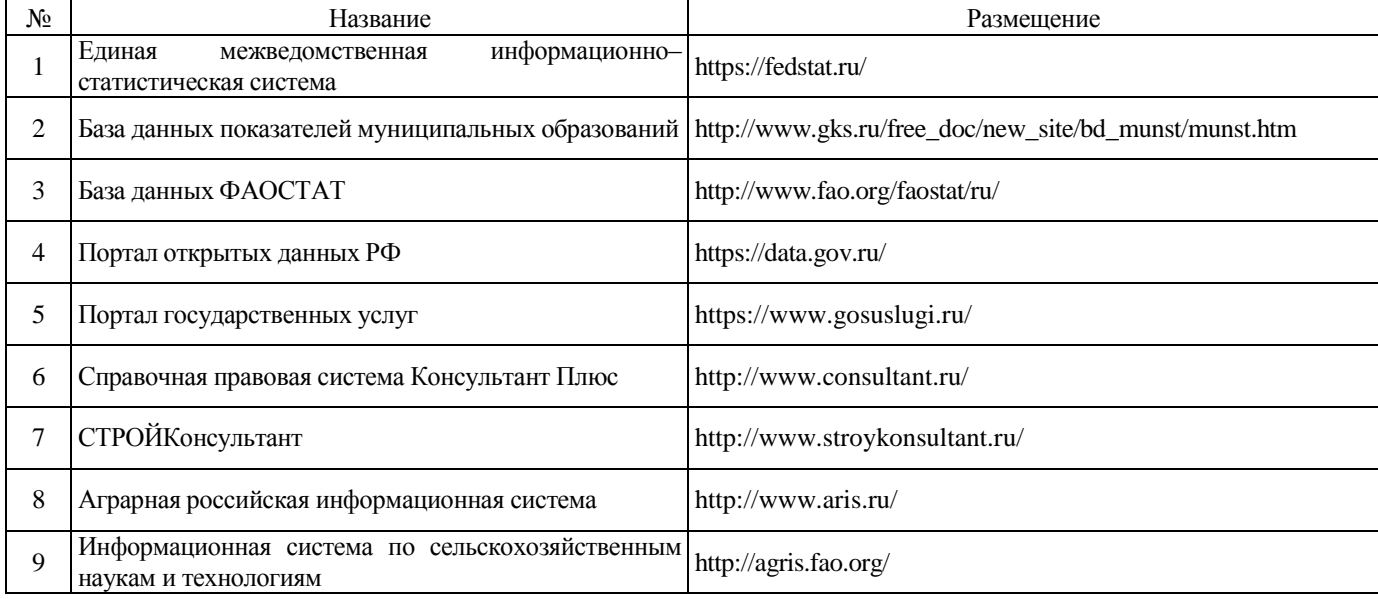

# **6.3.4. Аудио- и видеопособия**

Не предусмотрены

# **6.3.5. Компьютерные презентации учебных курсов**

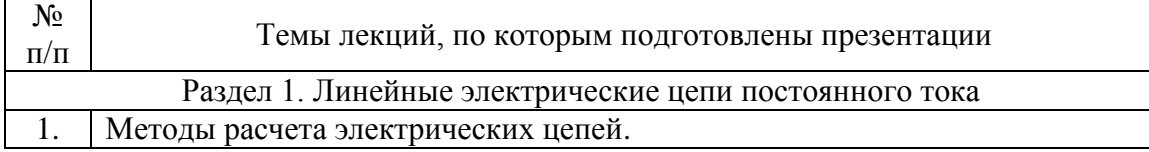

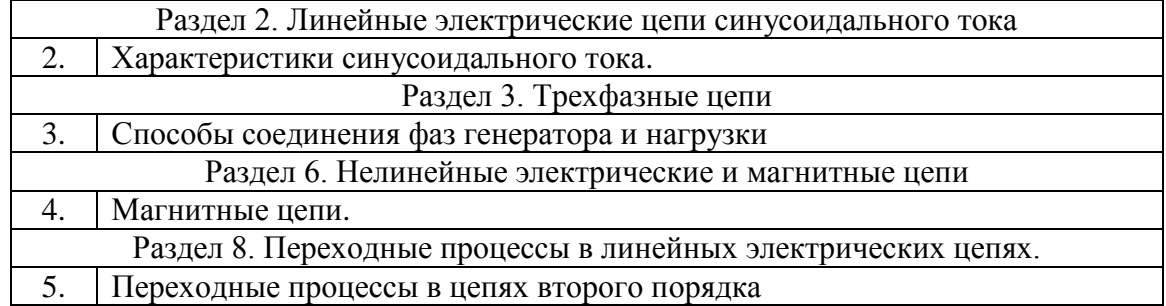

## **7. Описание материально-технической базы, необходимой для осуществления образовательного процесса по дисциплине**

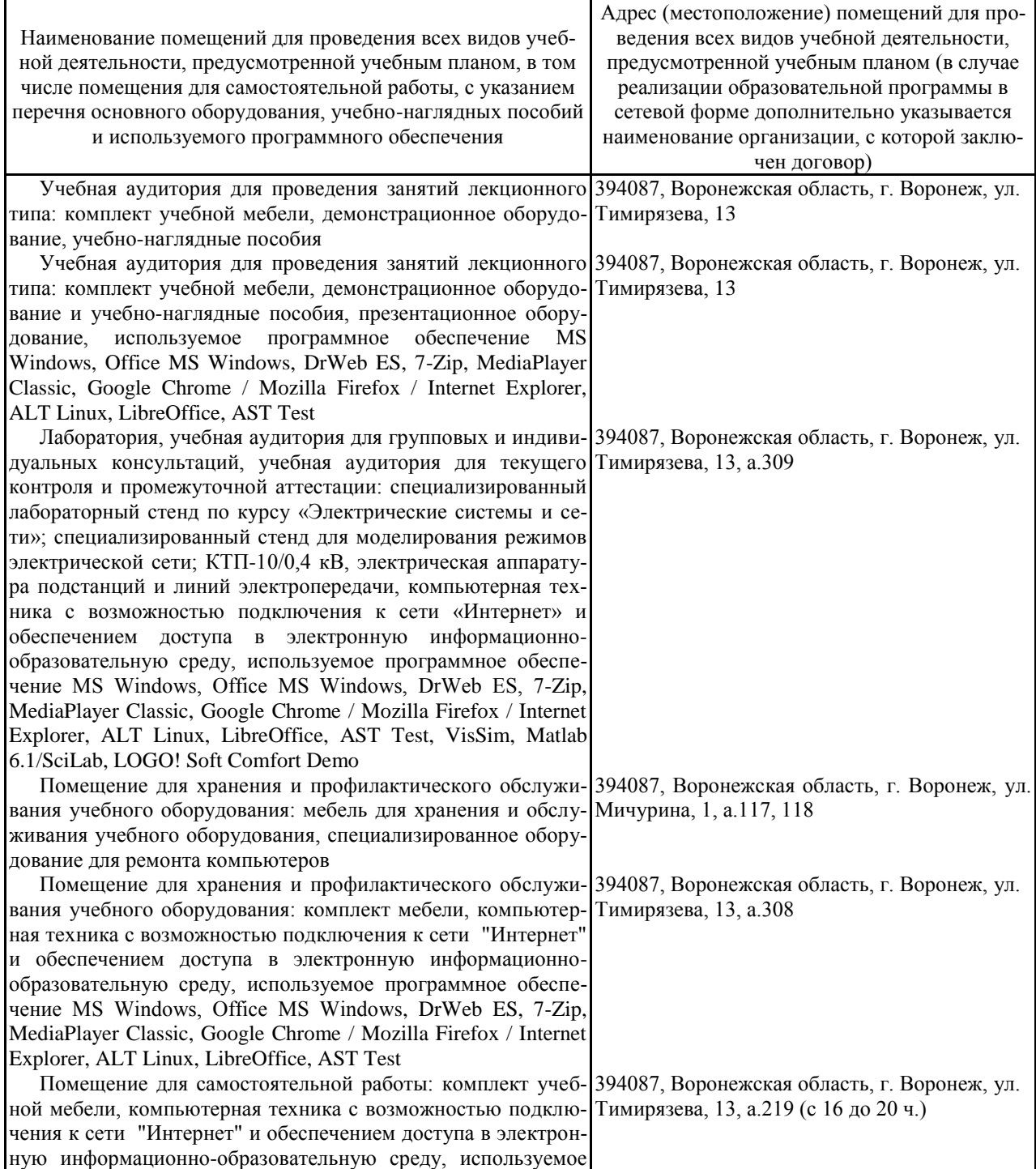

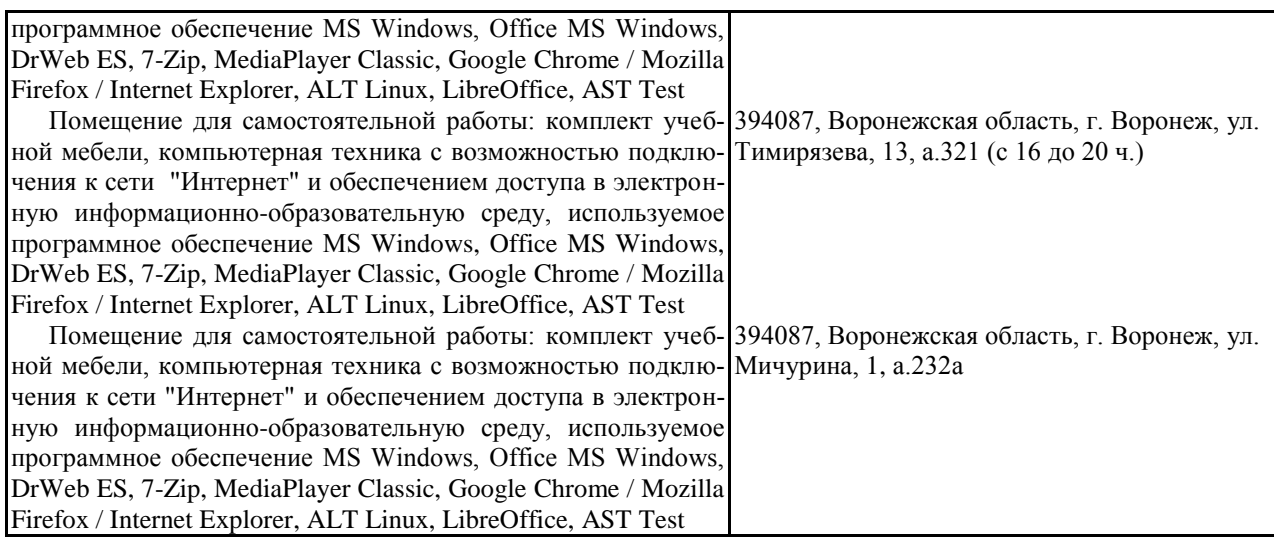

# **8. Междисциплинарные связи**

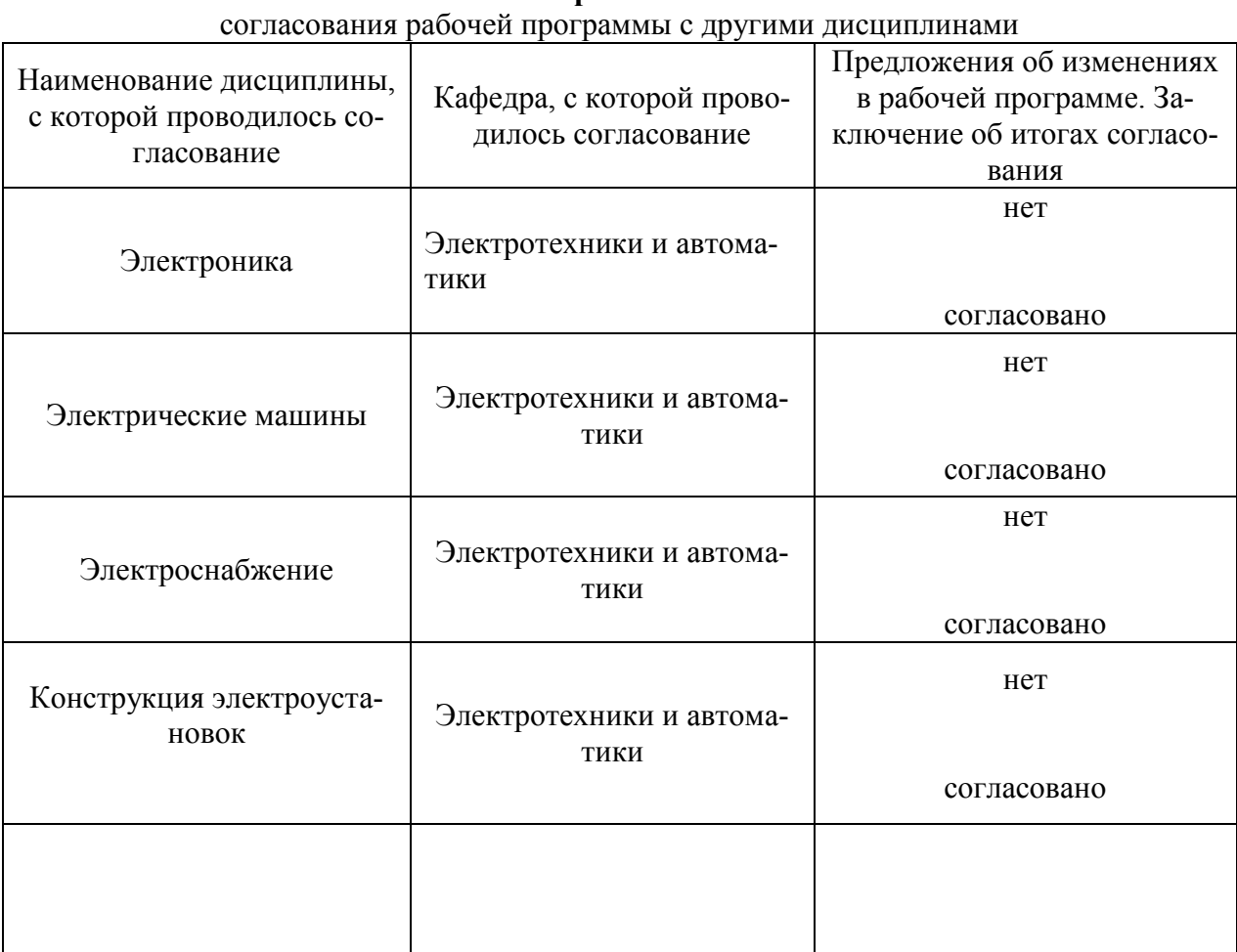

# **Протокол**

| Номер<br>изменения | Номер протокола<br>заседания кафедры<br>и дата | Страницы с<br>изменениями | Перечень откор-<br>ректированных<br>пунктов | ФИО зав. кафед-<br>рой, подпись                                   |
|--------------------|------------------------------------------------|---------------------------|---------------------------------------------|-------------------------------------------------------------------|
| $\mathbf{1}$       | №10 от 27.05 2020                              | 17                        | 6.1.3                                       | Афоничев Д.Н.,<br>зав. кафедрой<br>электротехники и<br>автоматики |
|                    |                                                |                           |                                             |                                                                   |
|                    |                                                |                           |                                             |                                                                   |
|                    |                                                |                           |                                             |                                                                   |
|                    |                                                |                           |                                             |                                                                   |
|                    |                                                |                           |                                             |                                                                   |
|                    |                                                |                           |                                             |                                                                   |

**Приложение 1 Лист изменений рабочей программы** 

| Должностное лицо,<br>проводившее про-<br>верку: Ф.И.О.,<br>должность, подпись | Дата       | подн геским проверок<br>Потребность<br>в корректировке                        | Перечень пунктов,<br>стр., разделов, требу-<br>ющих изменений |
|-------------------------------------------------------------------------------|------------|-------------------------------------------------------------------------------|---------------------------------------------------------------|
| Афоничев Д.Н., зав.<br>кафедрой электро-<br>техники и автома-<br>ТИКИ         | 30.08.2017 | Her<br>Рабочая программа акту-<br>ализирована для 2017/18<br>учебного года    | Her                                                           |
| Афоничев Д.Н., зав.<br>кафедрой электро-<br>техники и автома-<br>ТИКИ         | 27.06.2018 | Her<br>Рабочая программа акту-<br>ализирована для 2018-<br>2019 учебного года | Her                                                           |
| Афоничев Д.Н., зав.<br>кафедрой электро-<br>техники и автома-<br>ТИКИ         | 28.05.2019 | Her<br>Рабочая программа акту-<br>ализирована для 2019/20<br>учебного года    | Her                                                           |
| Афоничев Д.Н., зав.<br>кафедрой электро-<br>техники и автома-<br>ТИКИ         | 27.05.2020 | Да<br>Рабочая программа акту-<br>ализирована для 2020/21<br>учебного года     | 6.1.3                                                         |
| Афоничев Д.Н., зав.<br>кафедрой электро-<br>техники и автома-<br>тики         | 26.06.2021 | Her<br>Рабочая программа акту-<br>ализирована для 2021/22<br>учебного года    | Her                                                           |
|                                                                               |            |                                                                               |                                                               |

**Приложение 2 Лист периодических проверок рабочей программы**